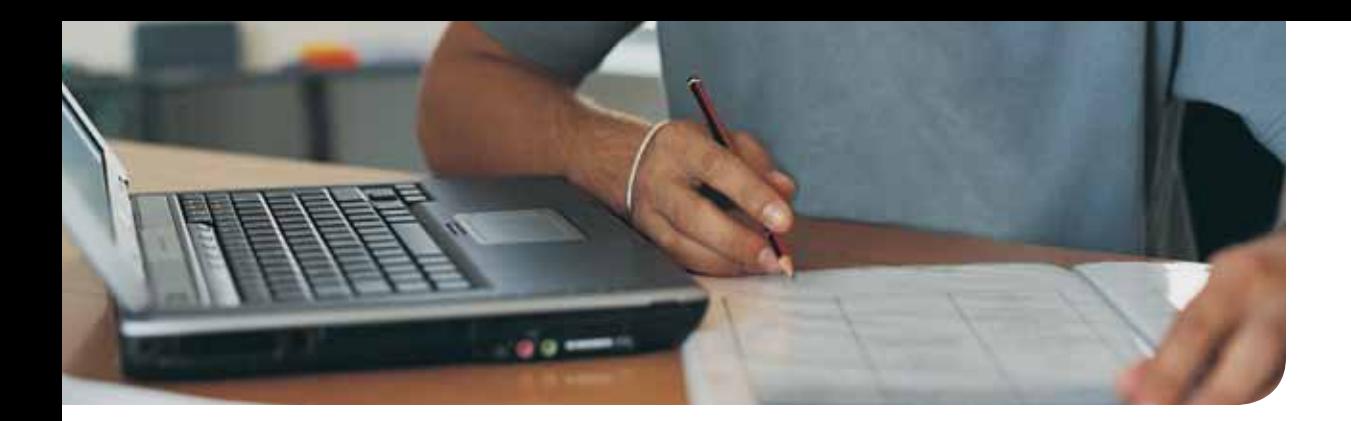

## Mapping Guide to Complete CompTIA A+ Guide to PCs, 6e

by Cheryl A. Schmidt (ISBN: 9780789749765)

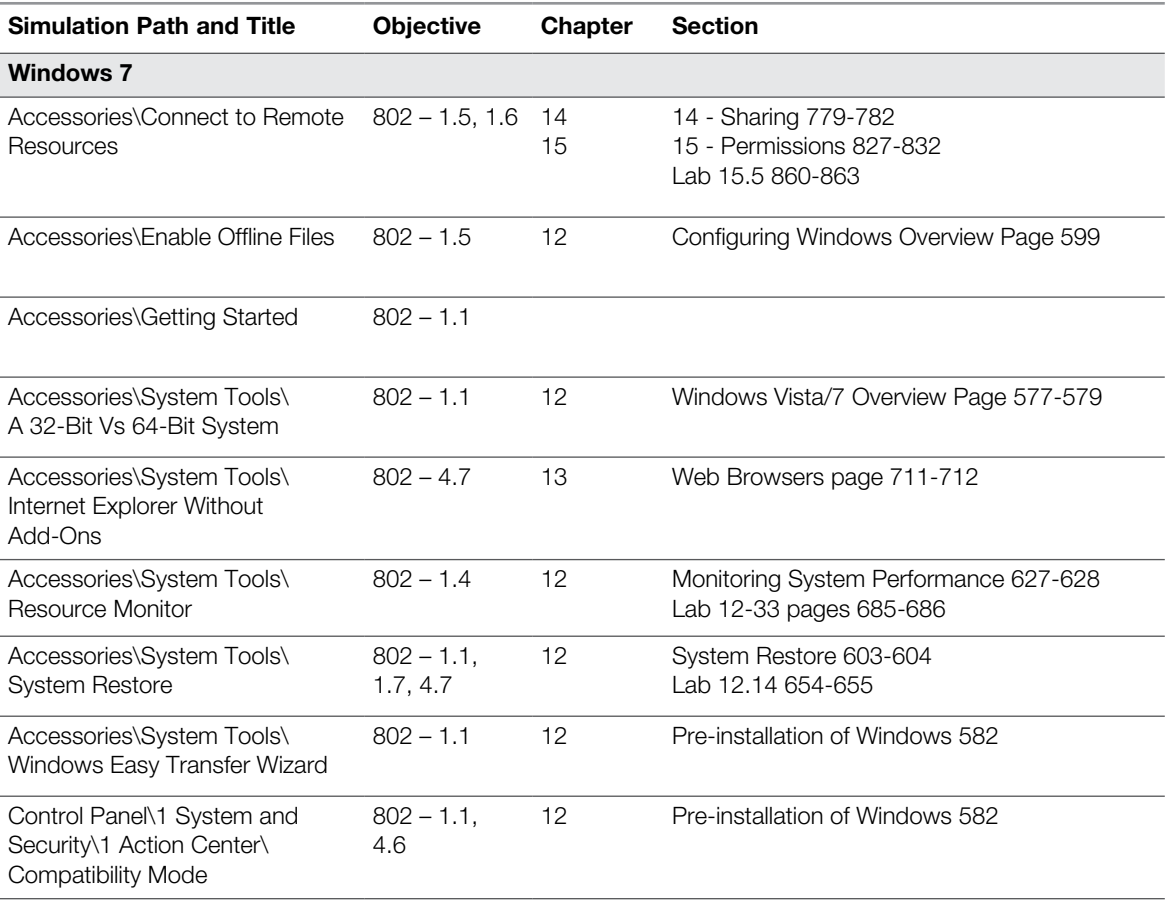

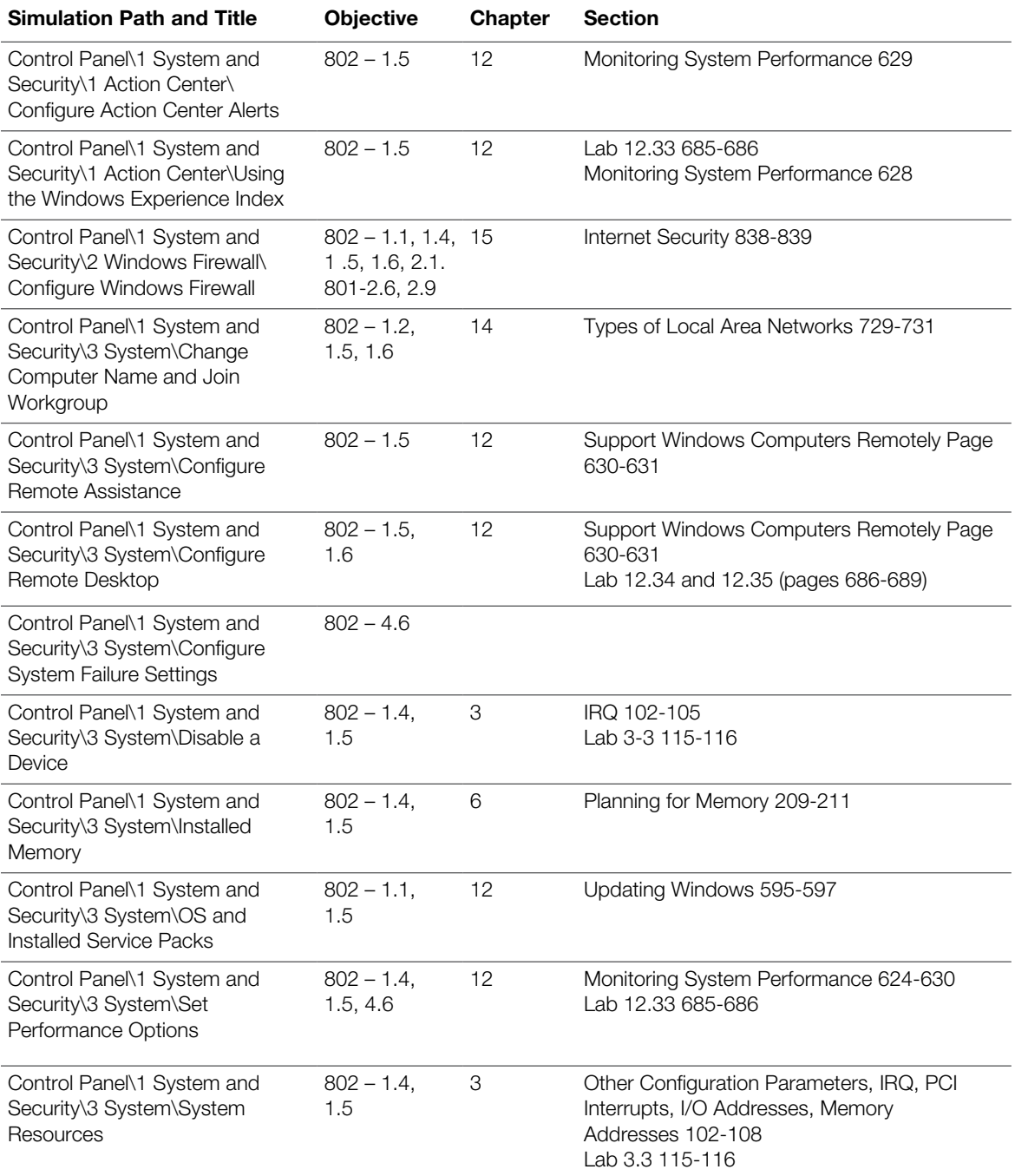

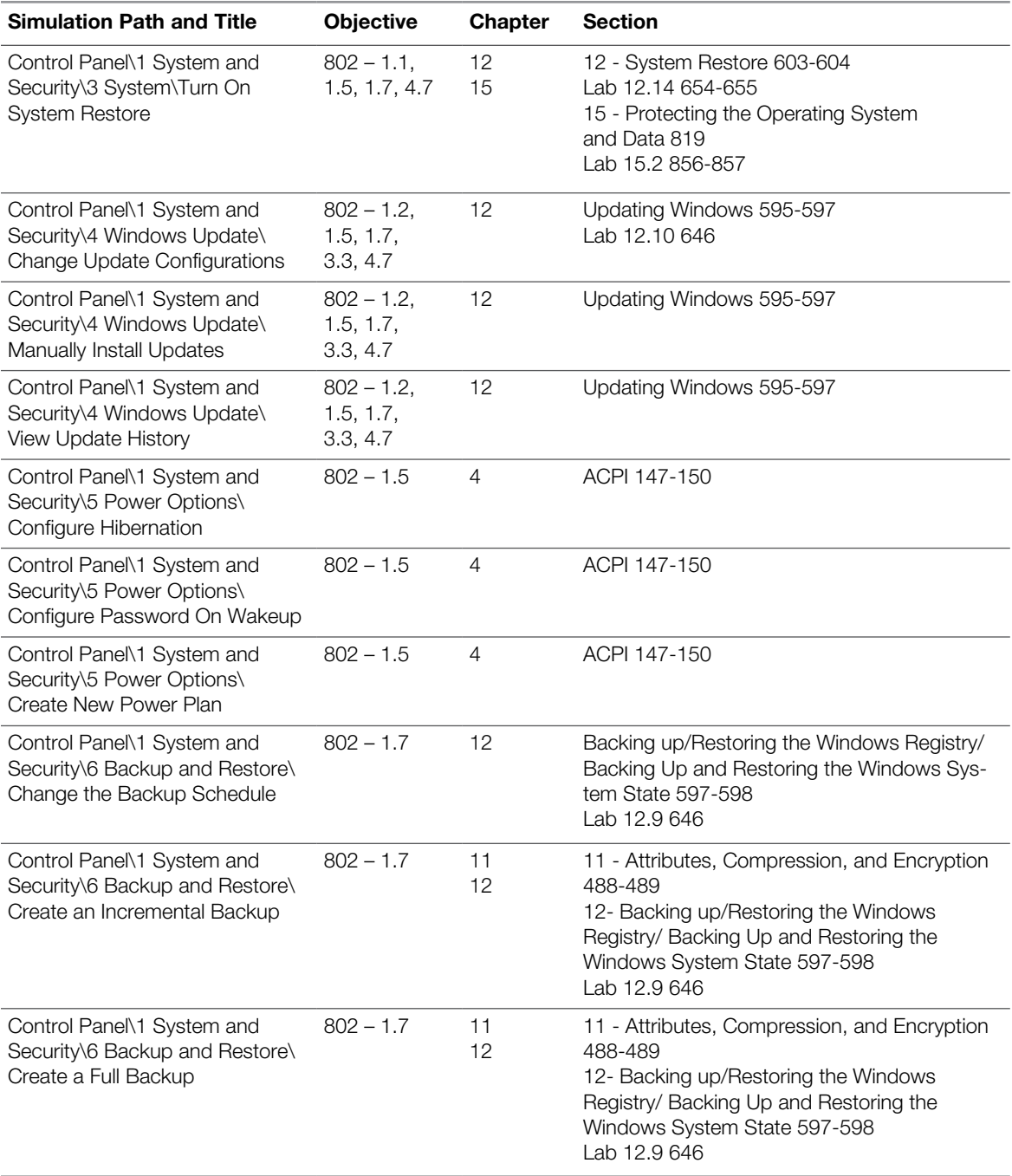

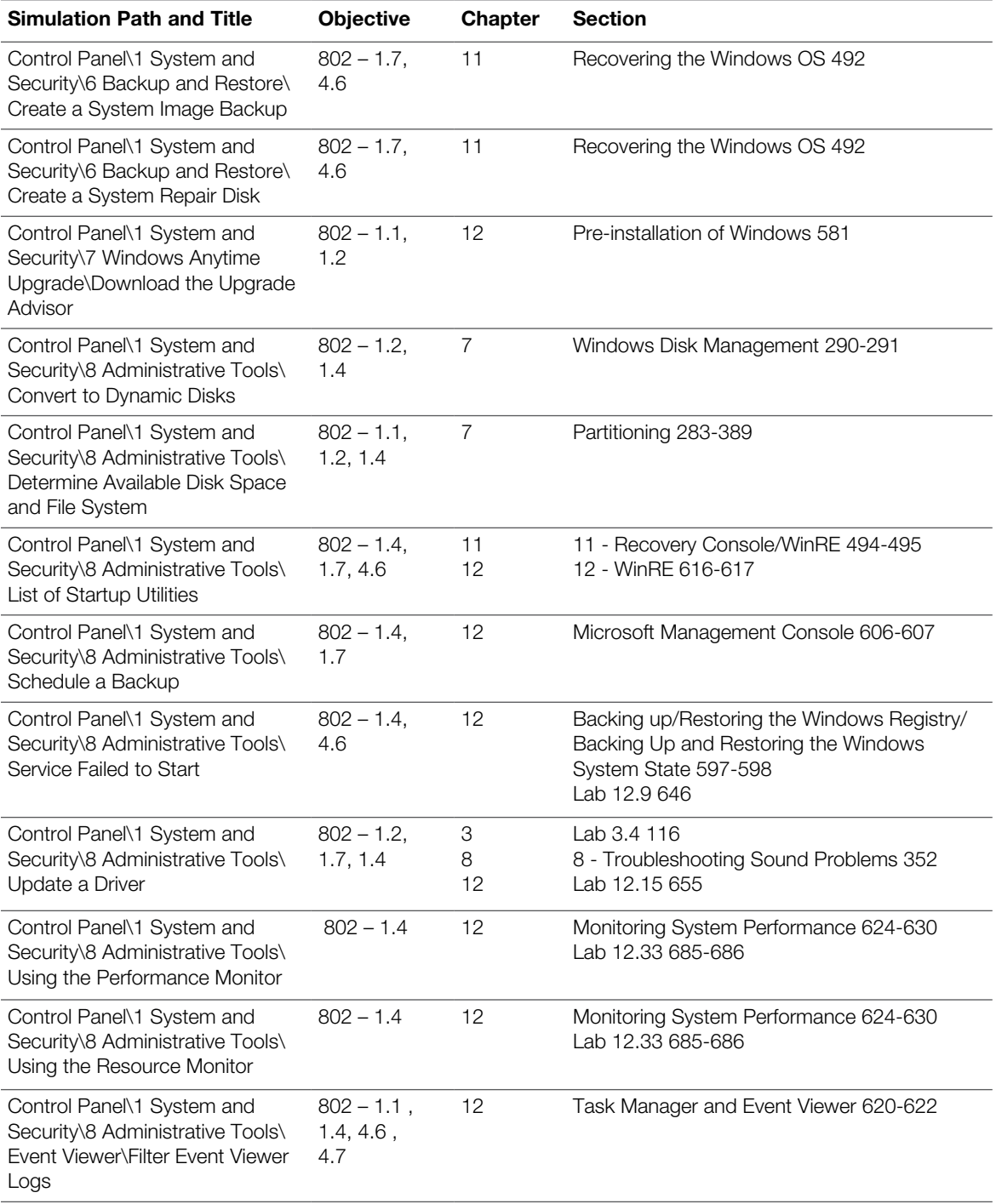

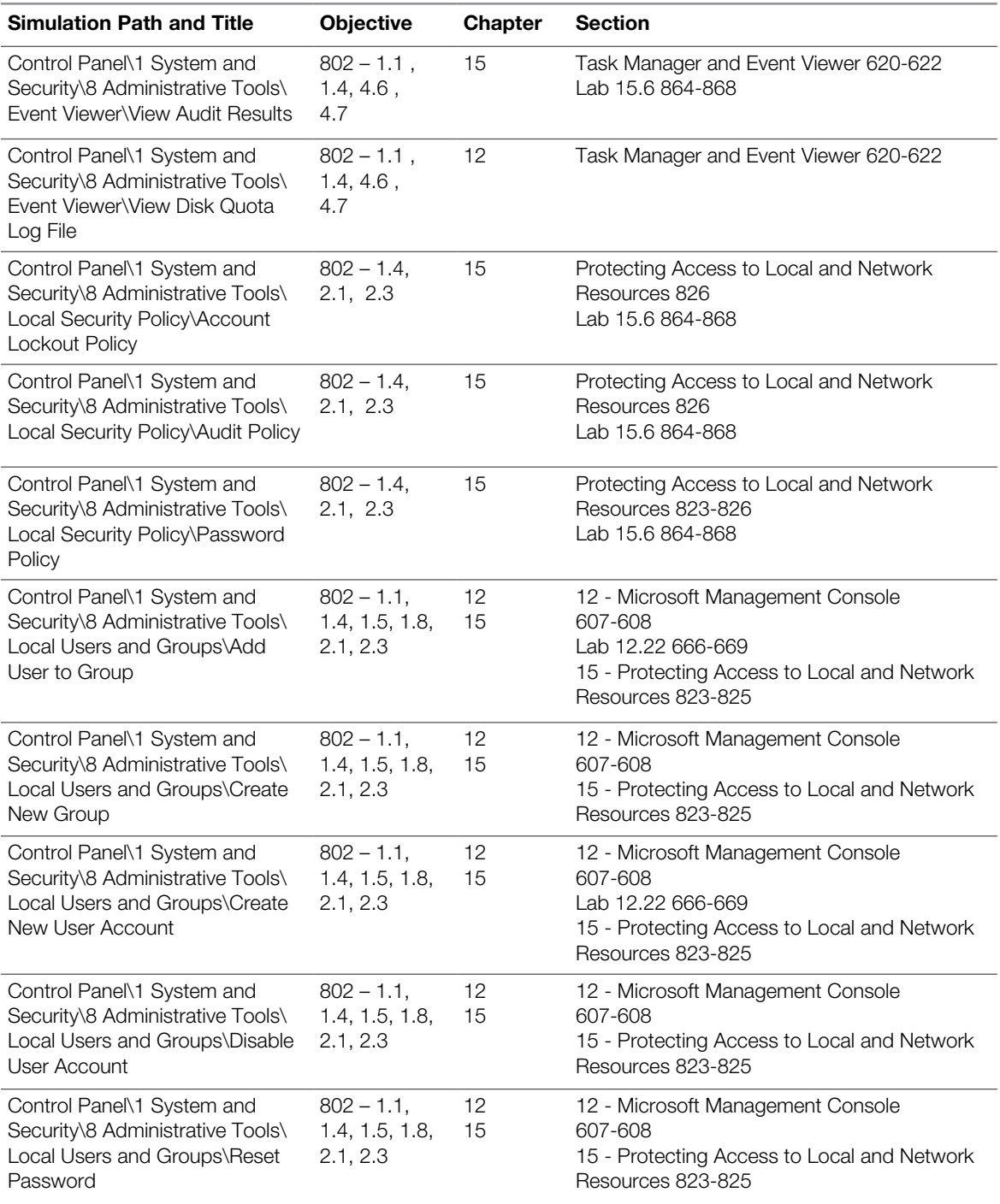

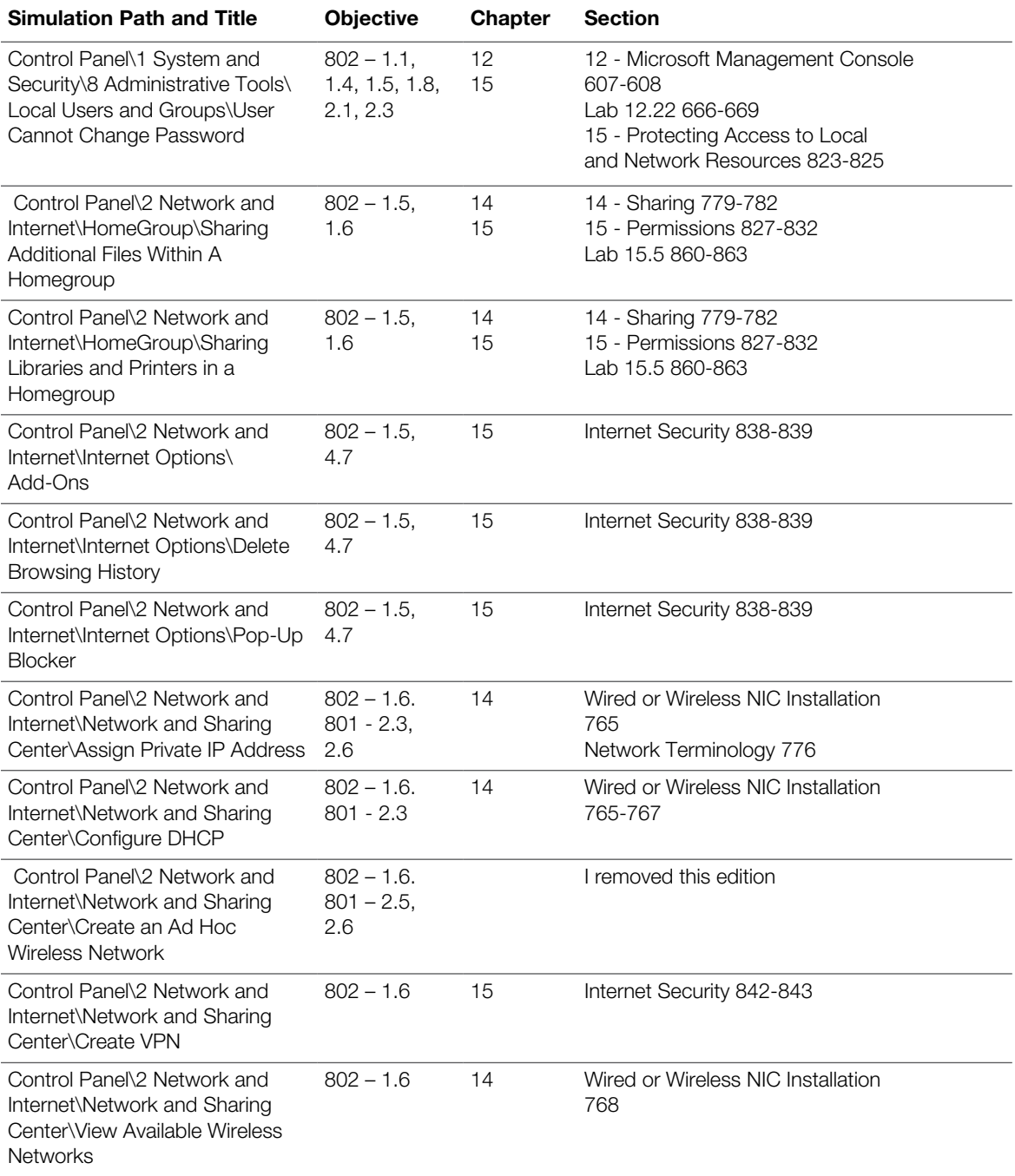

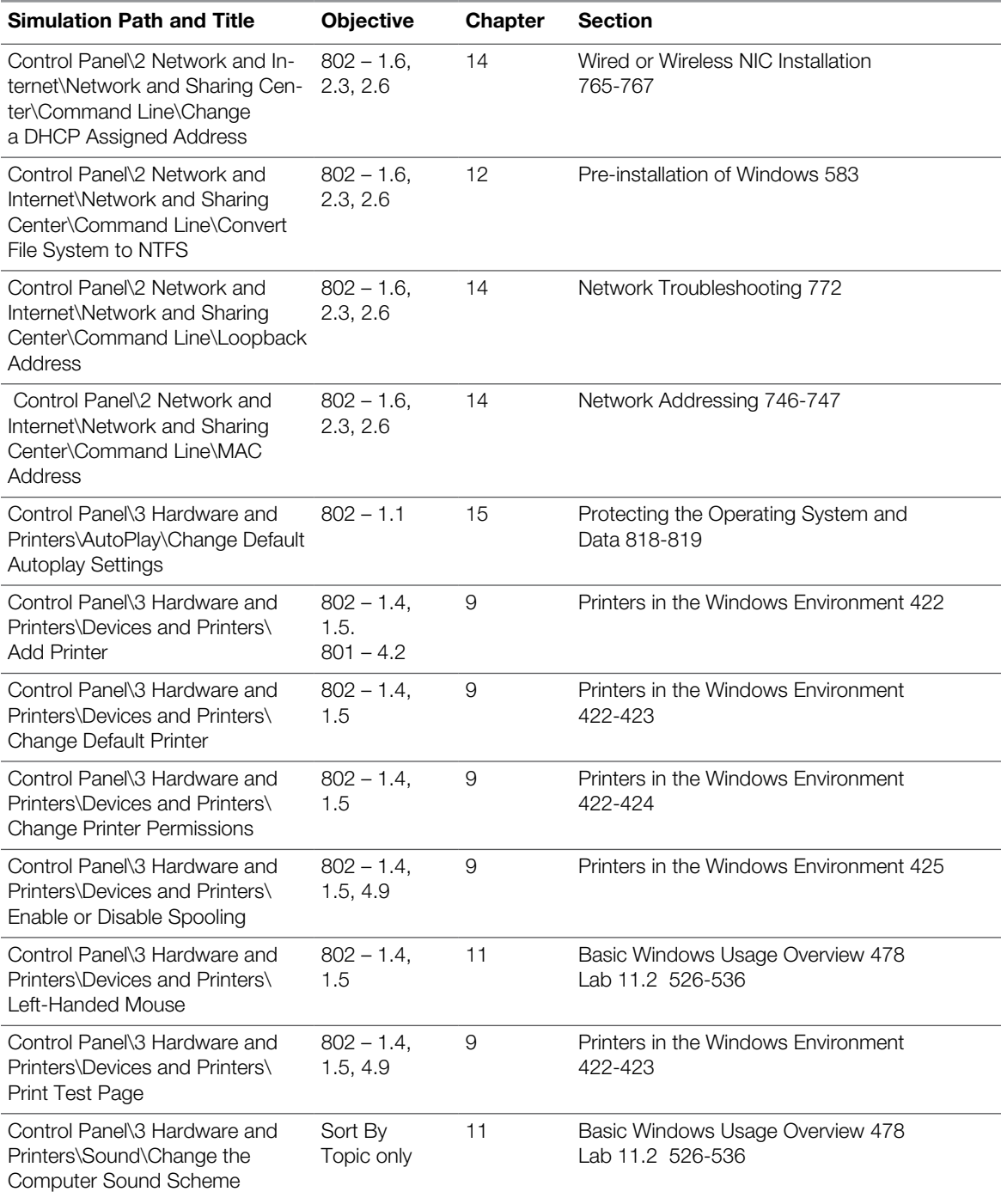

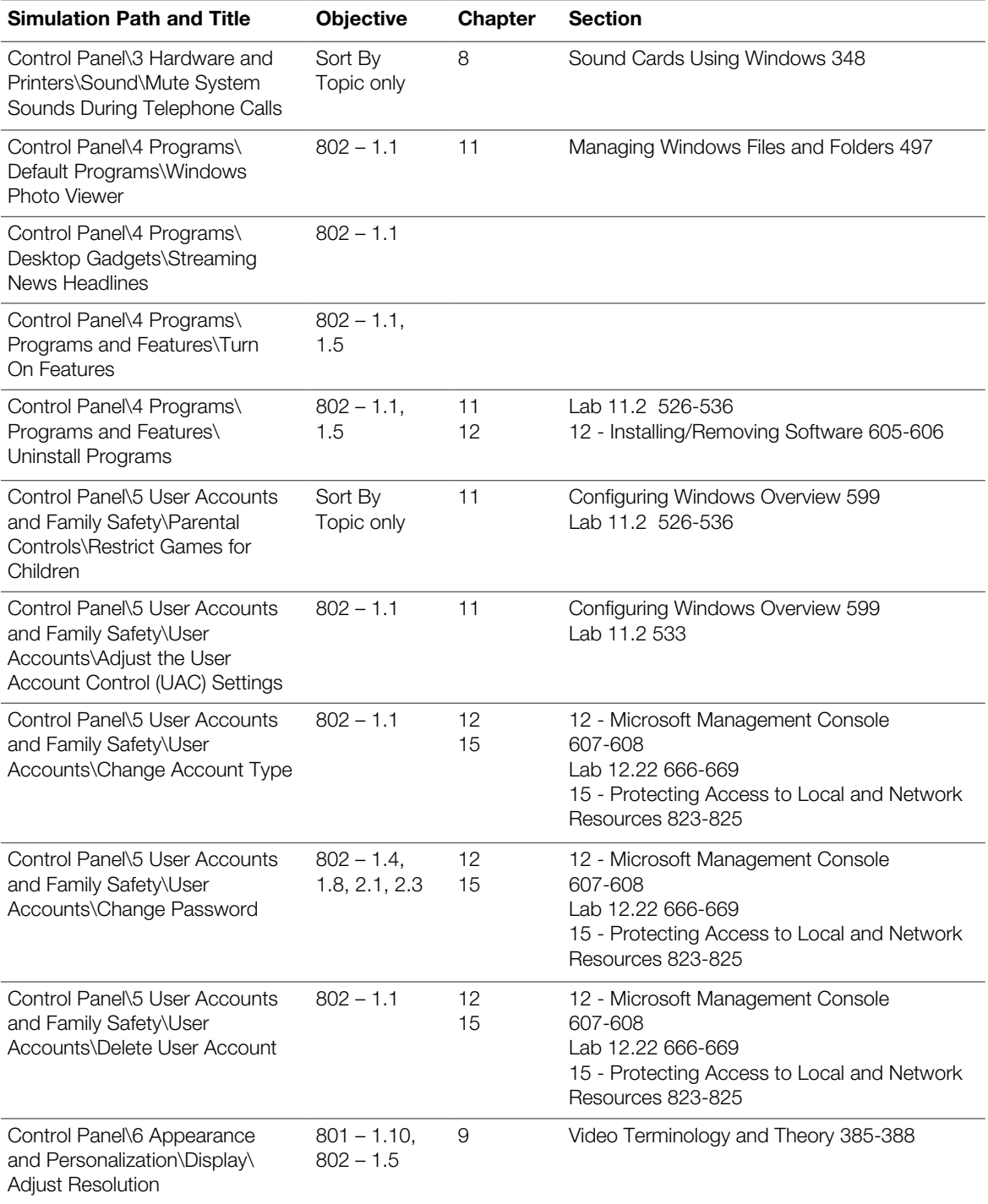

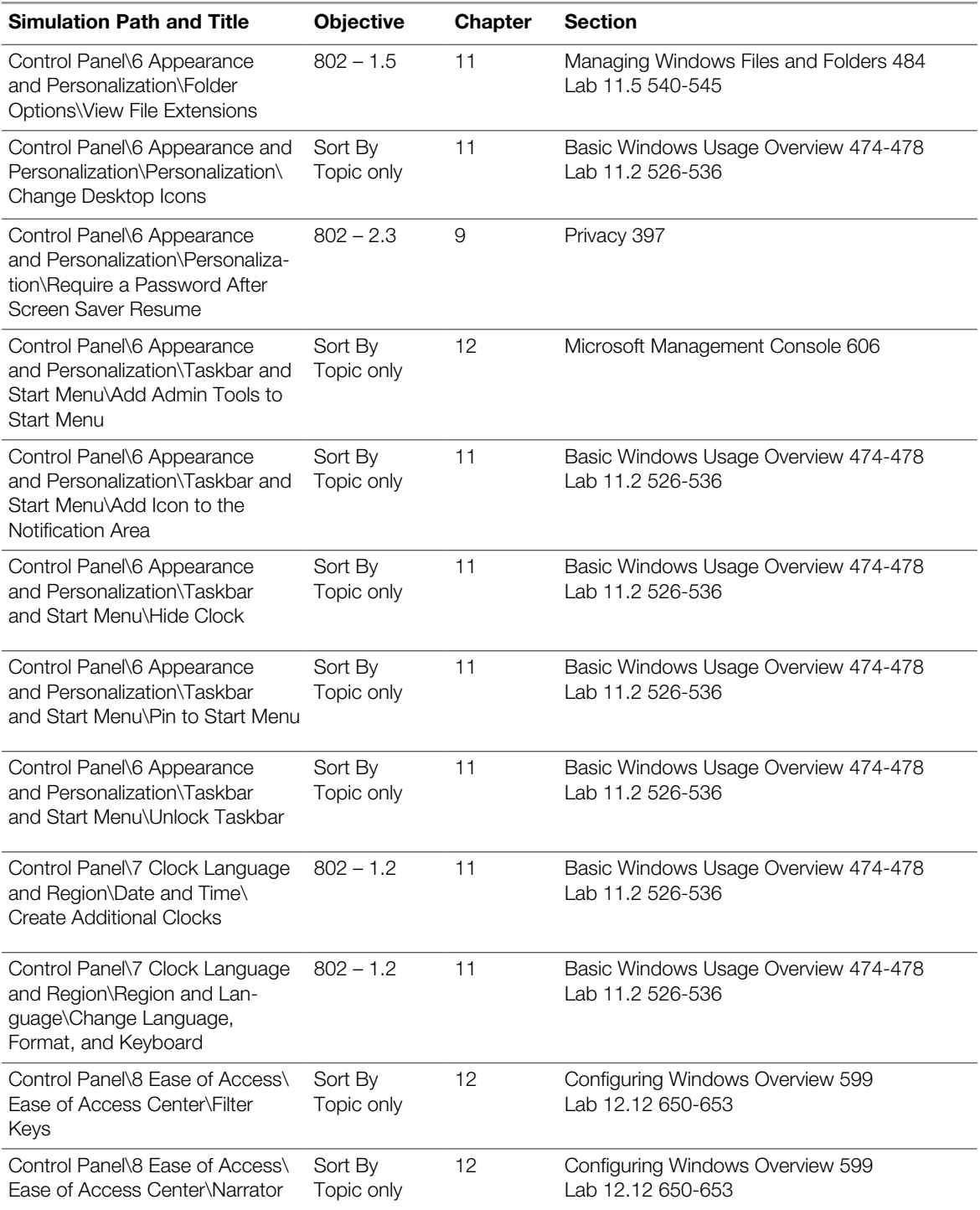

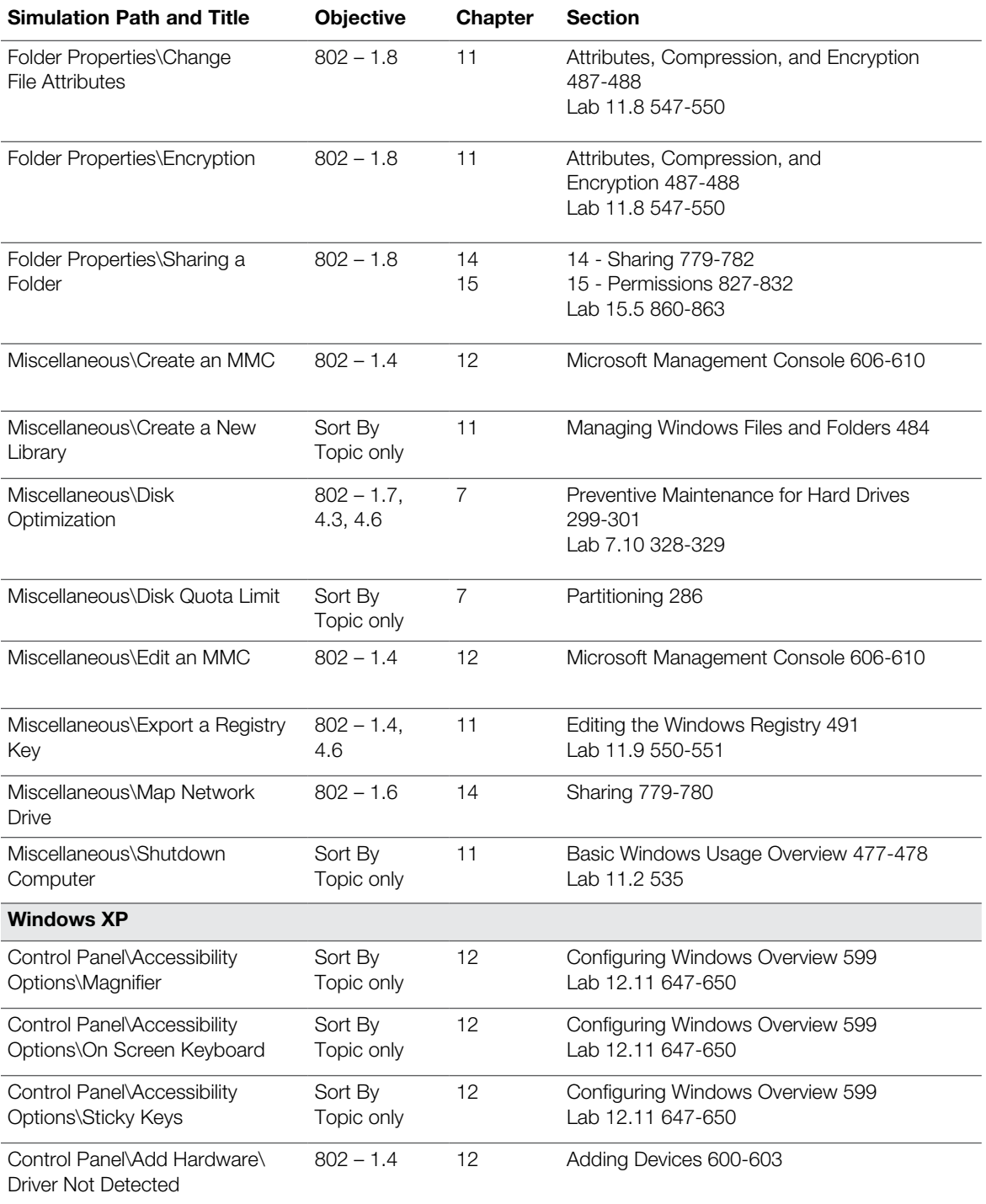

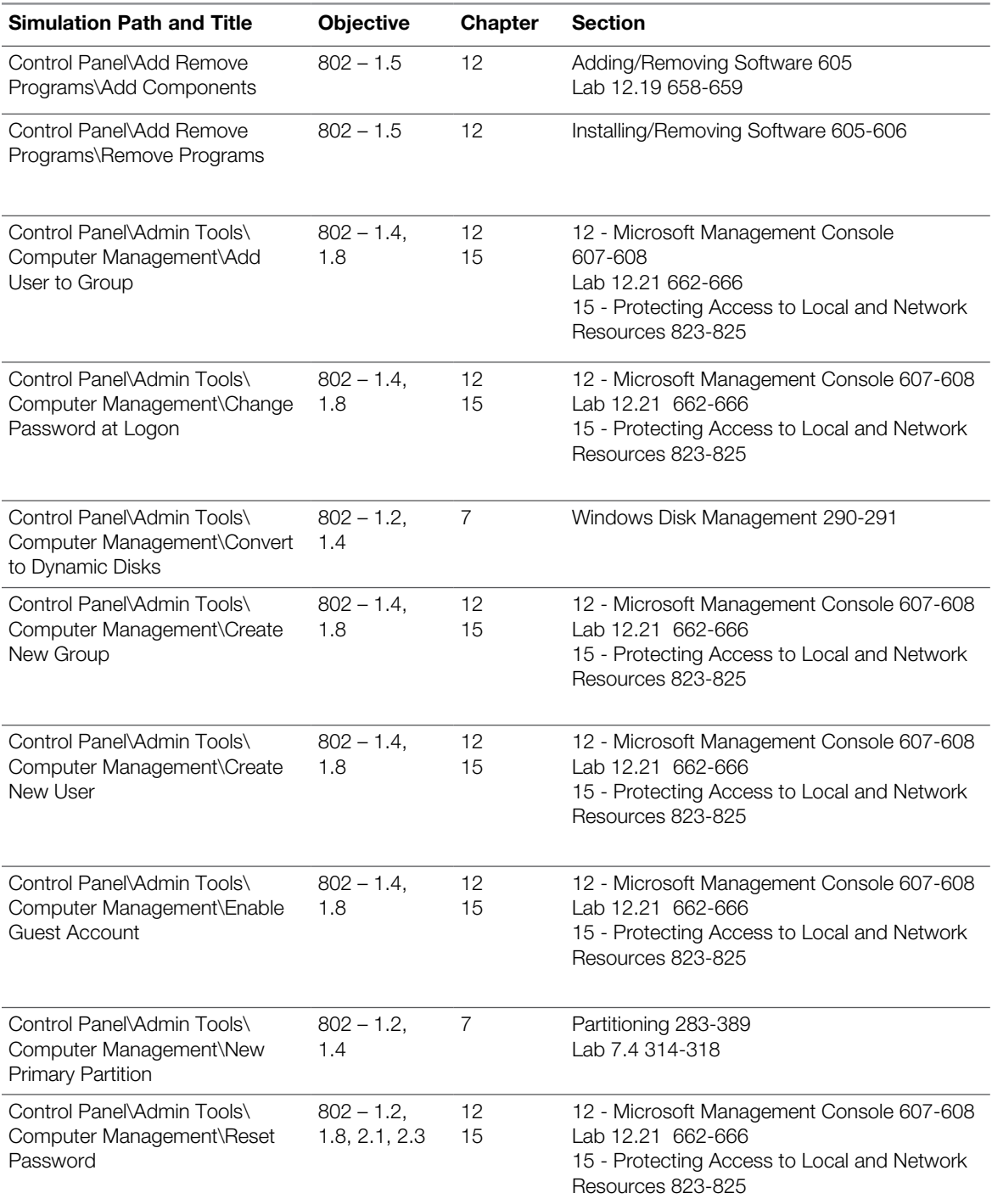

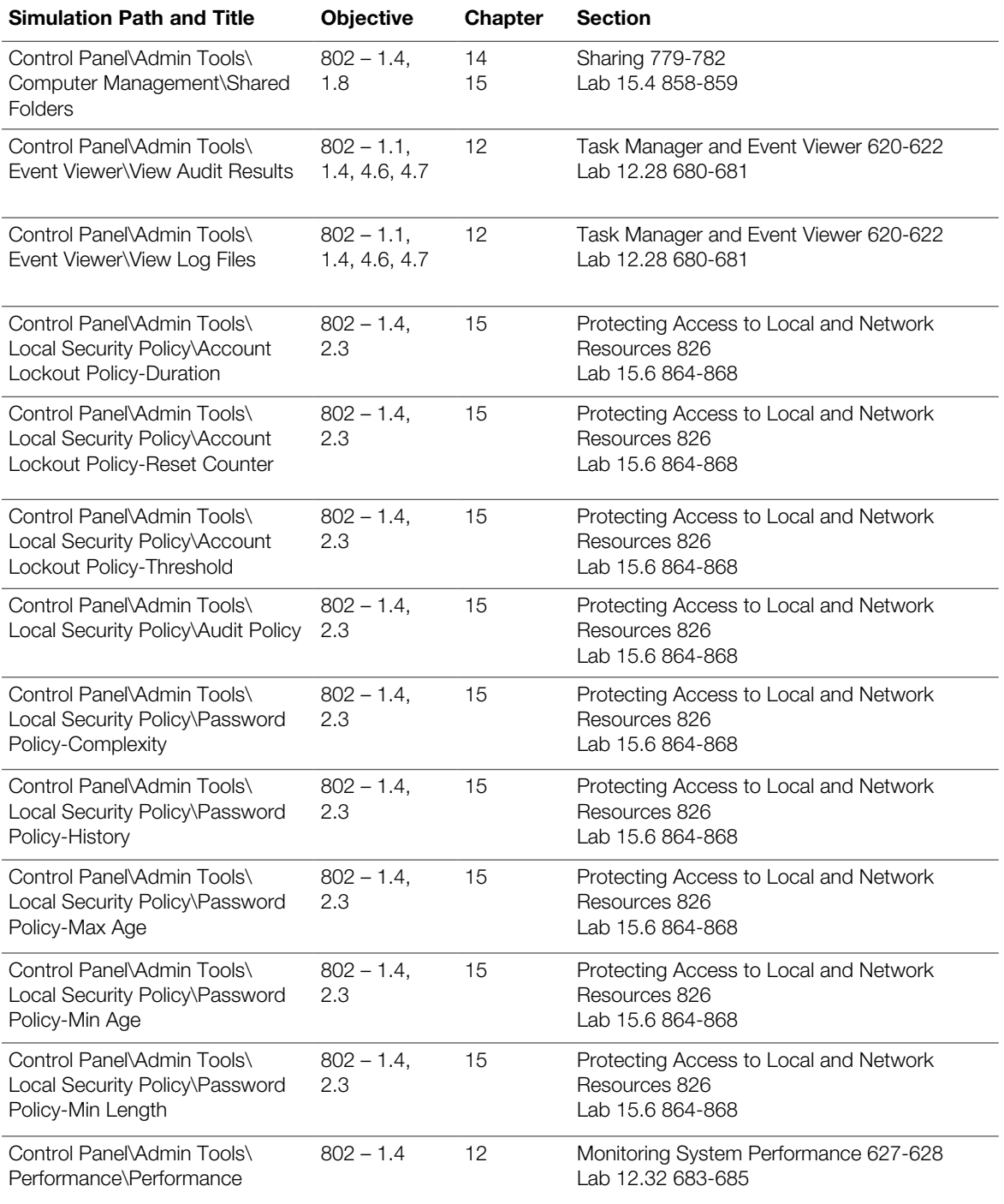

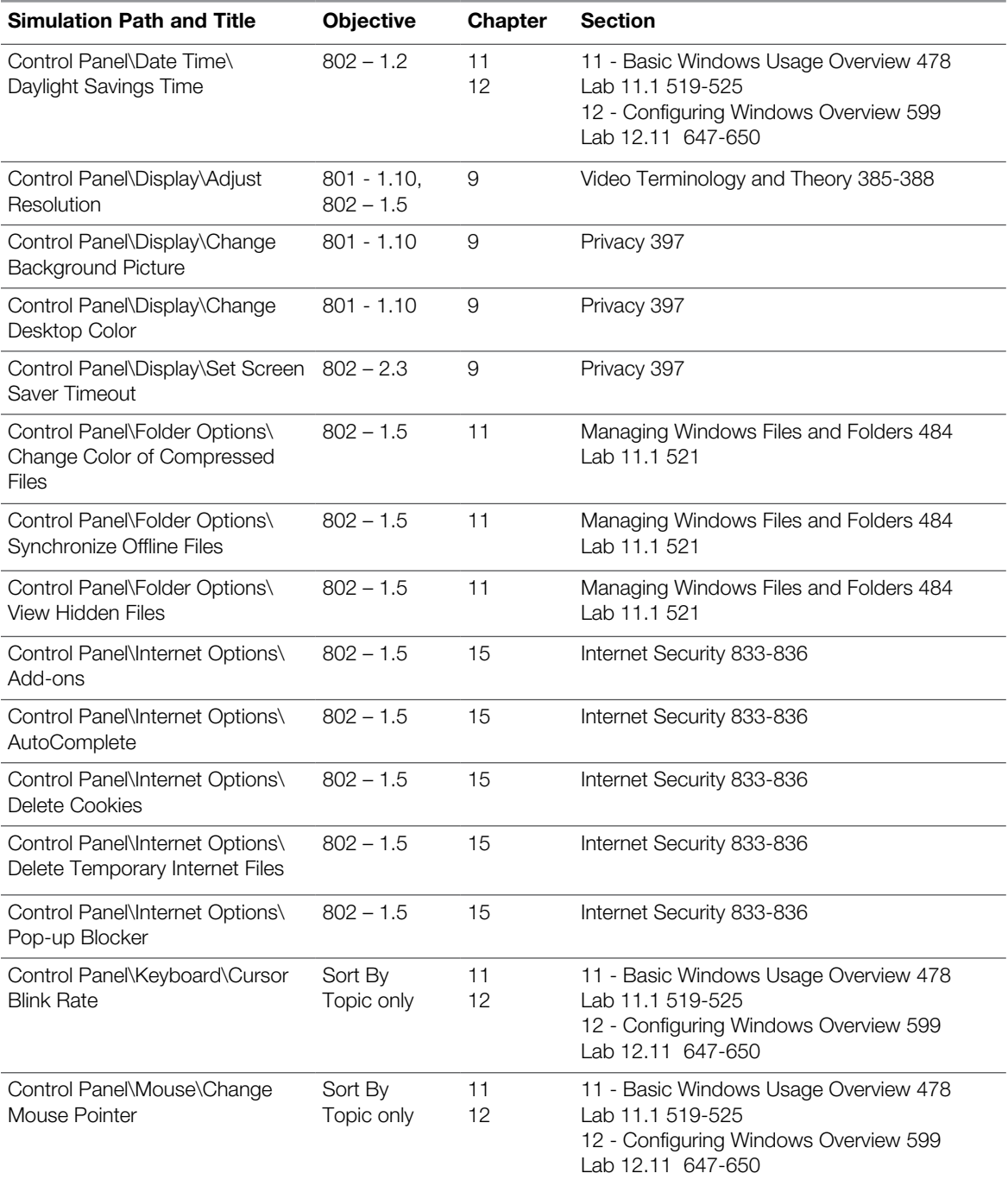

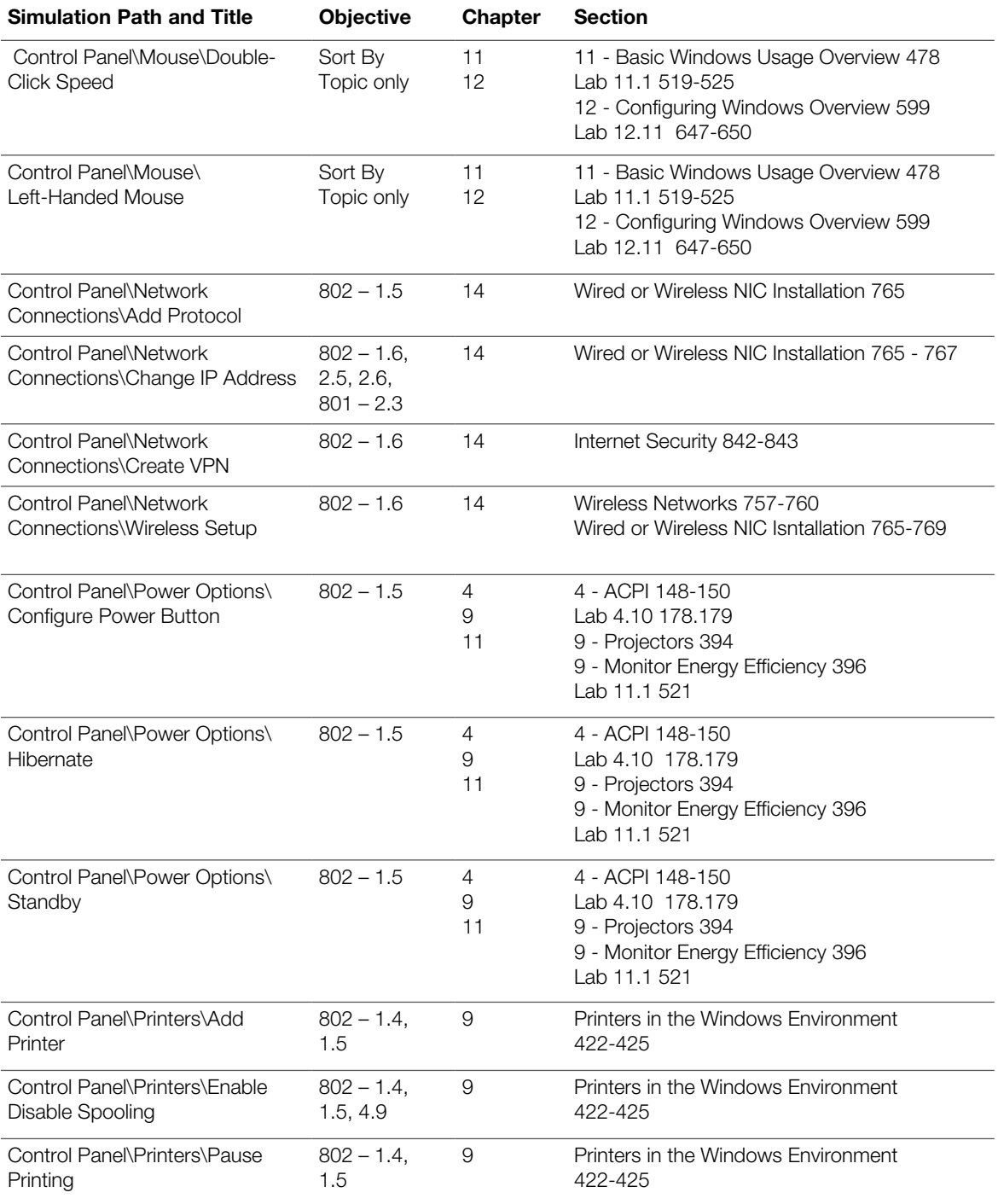

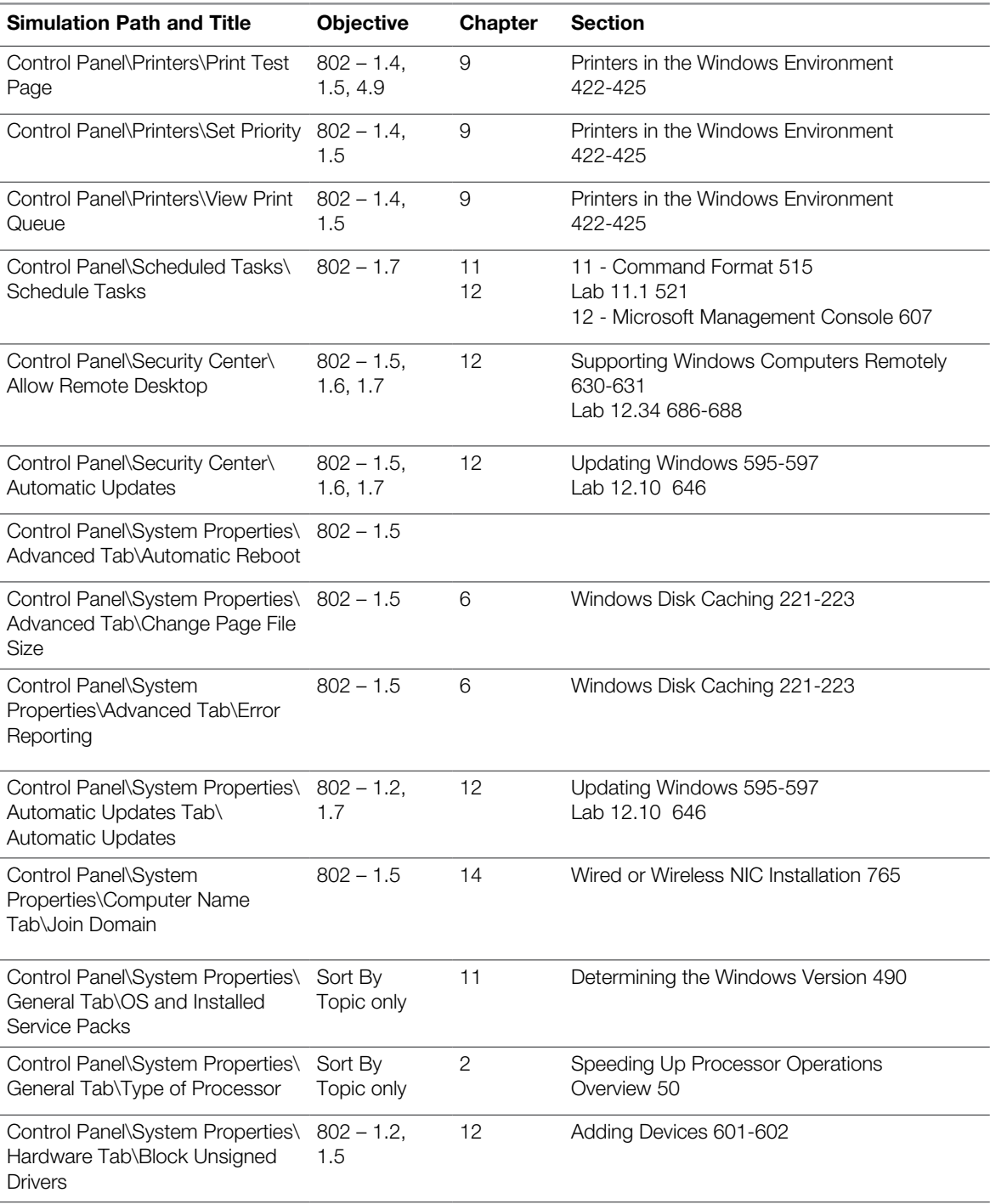

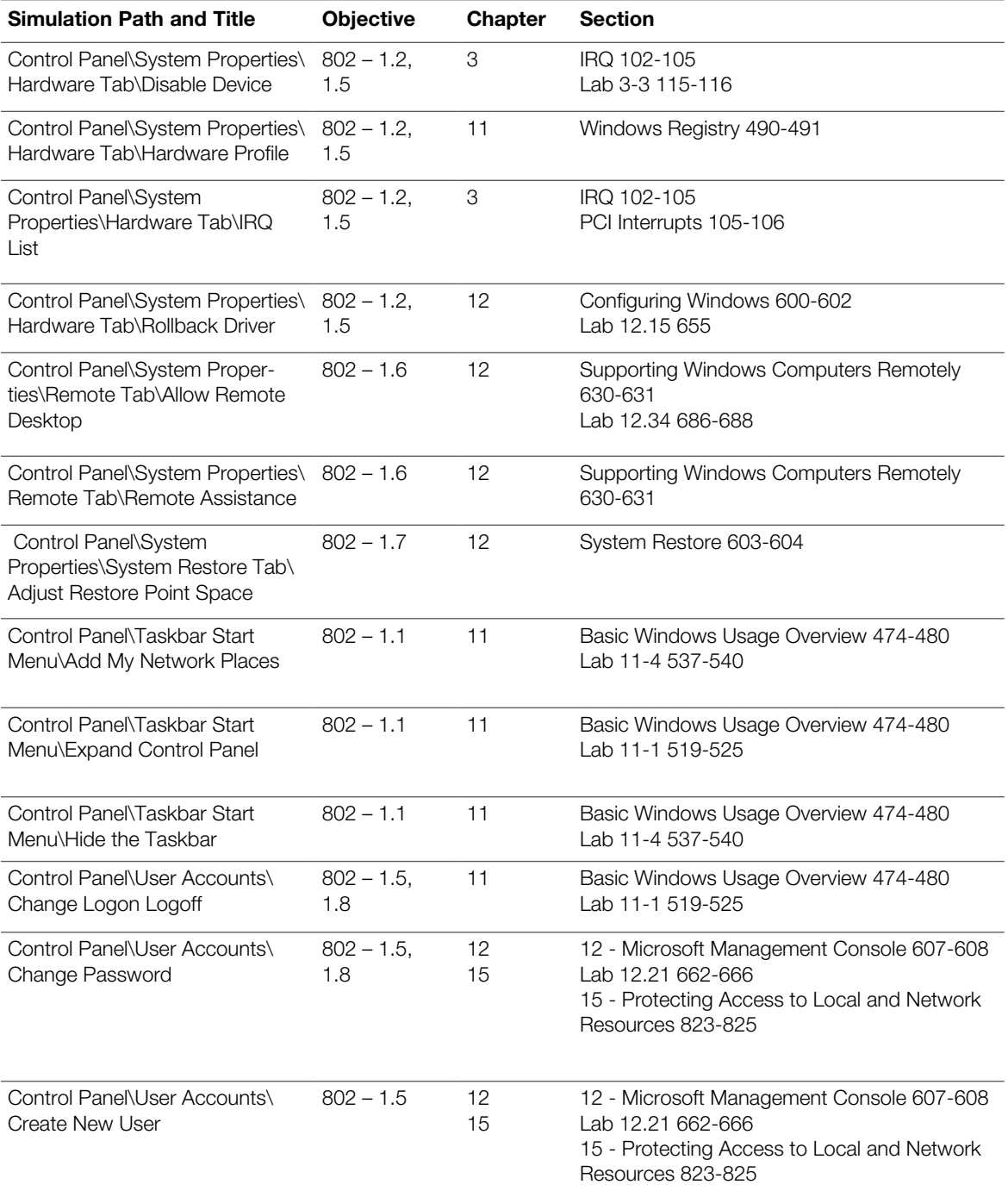

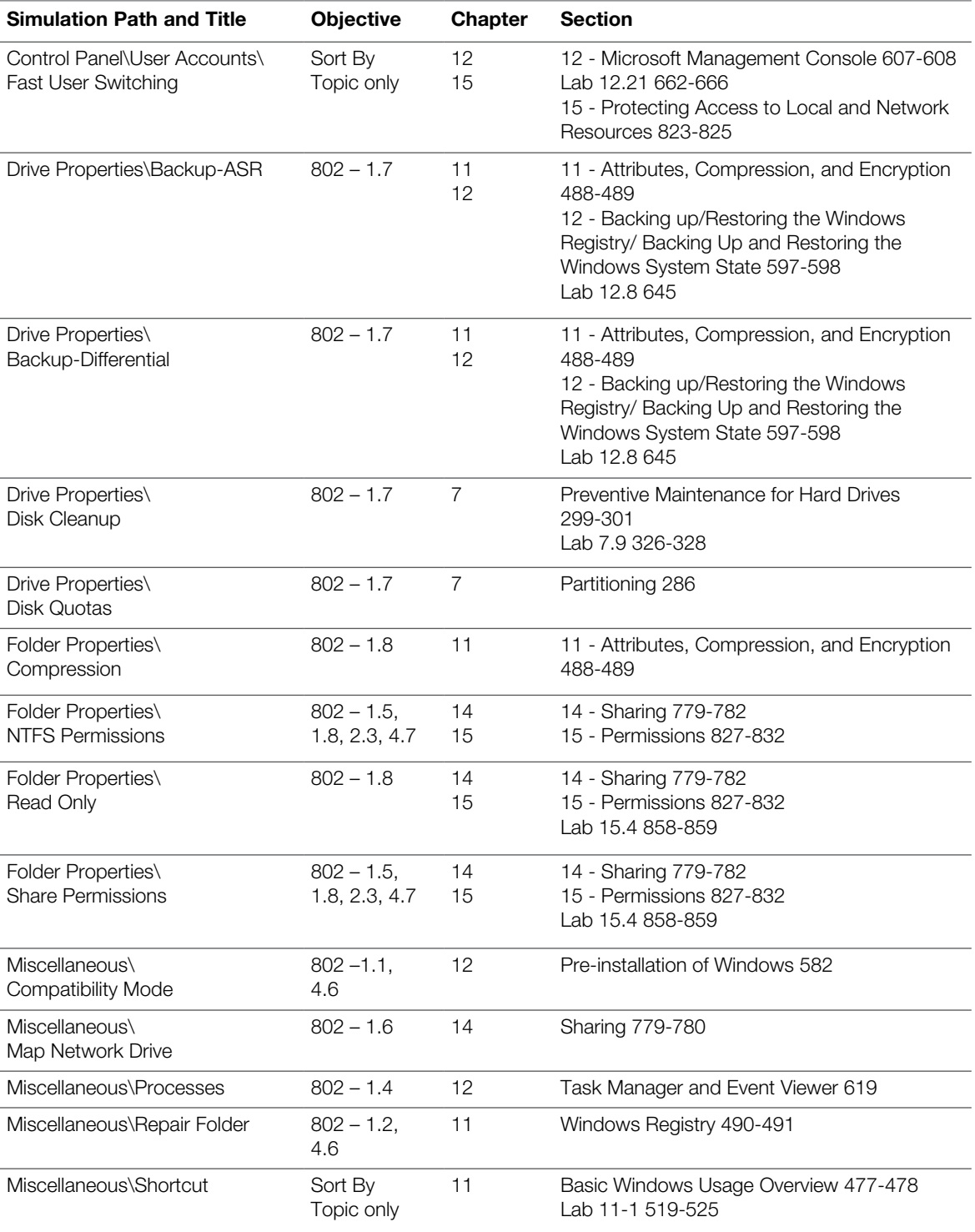

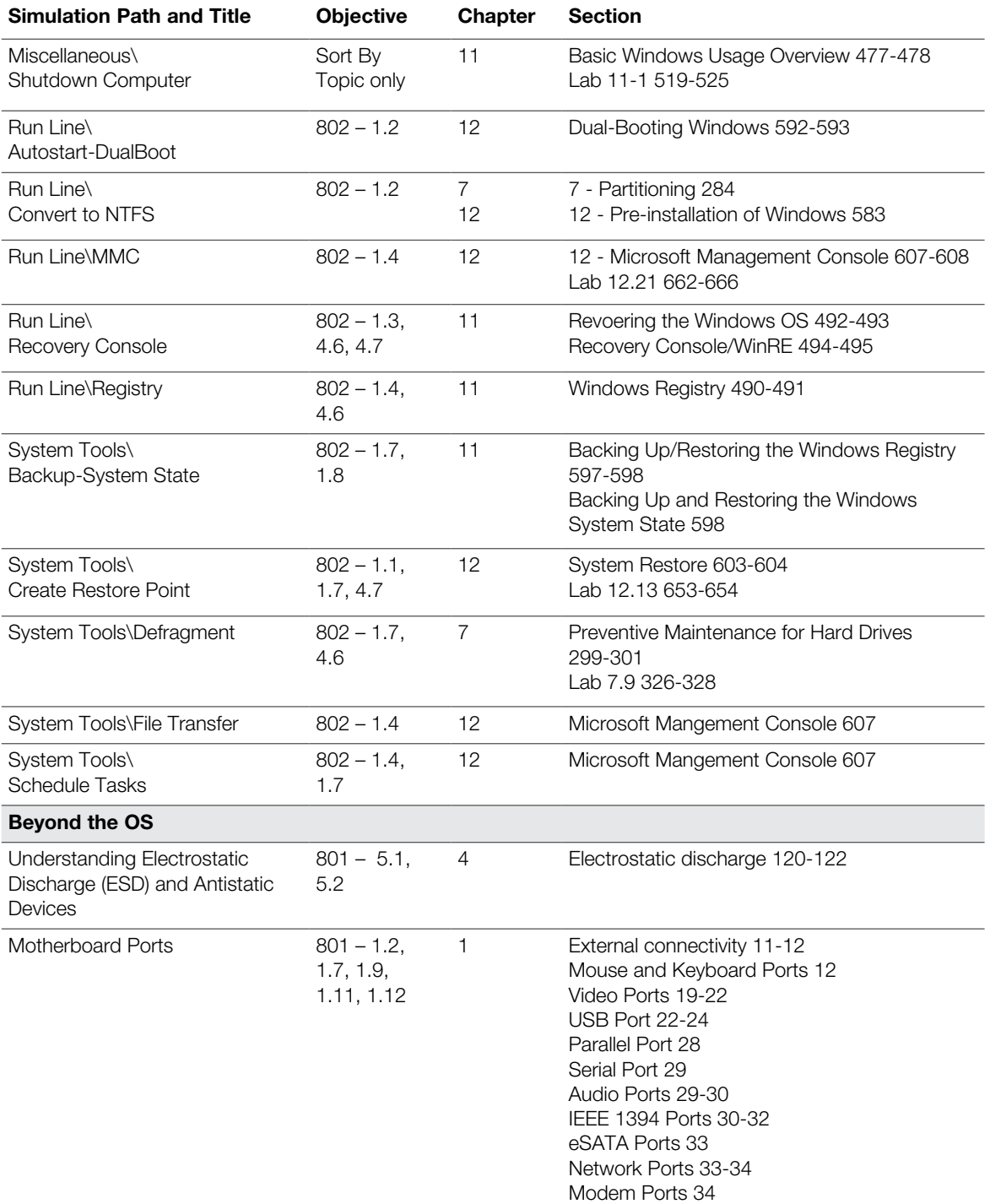

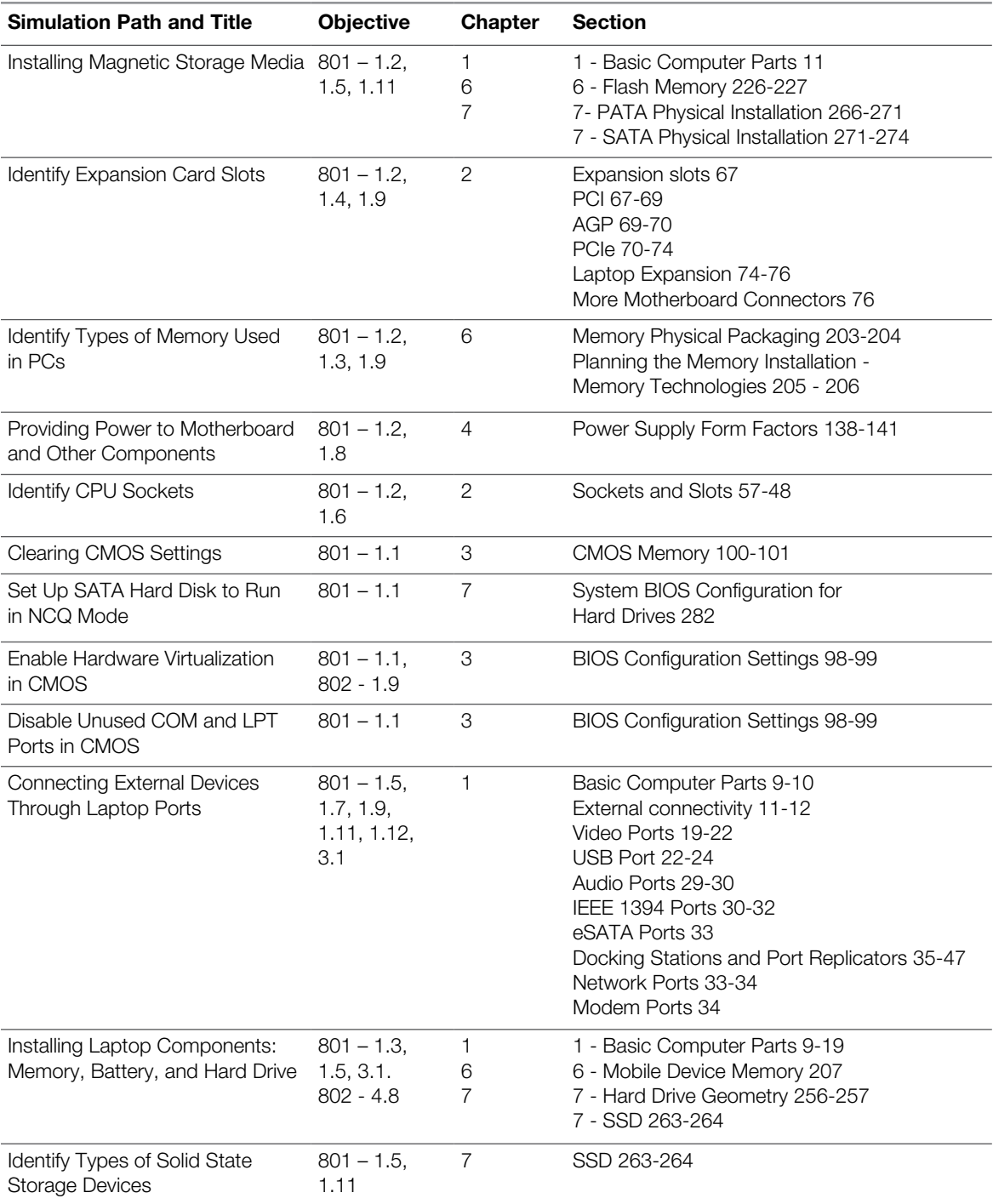

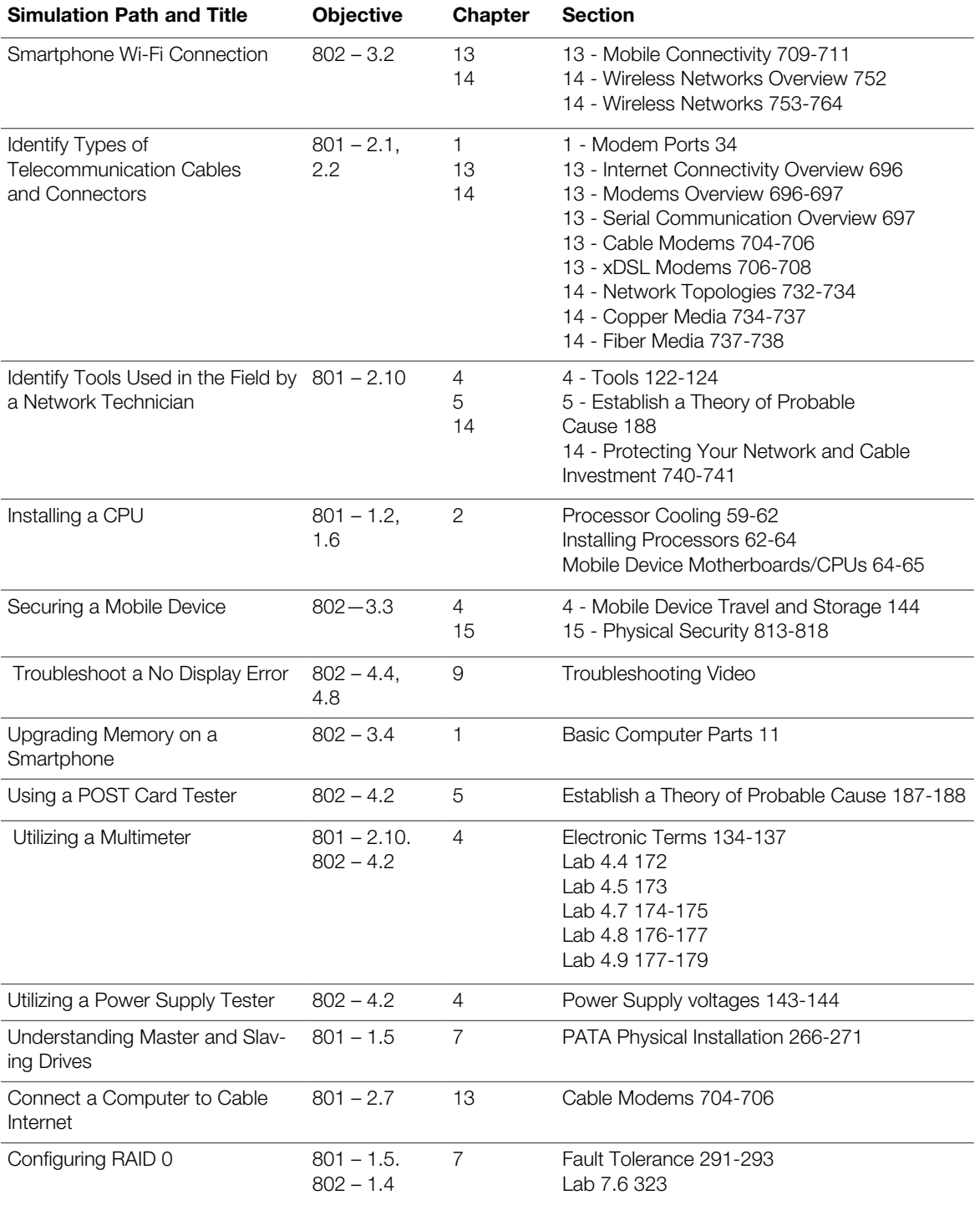

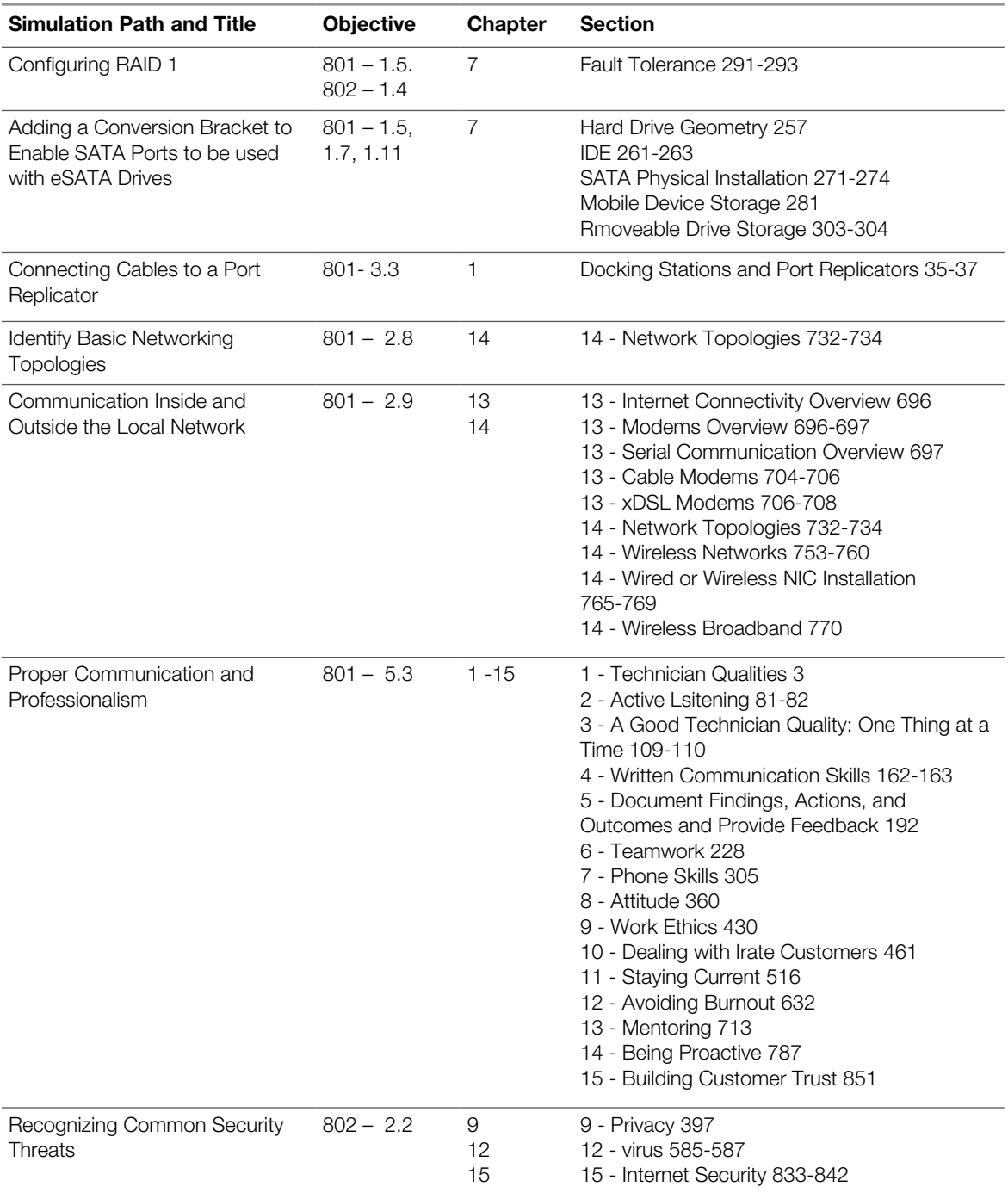

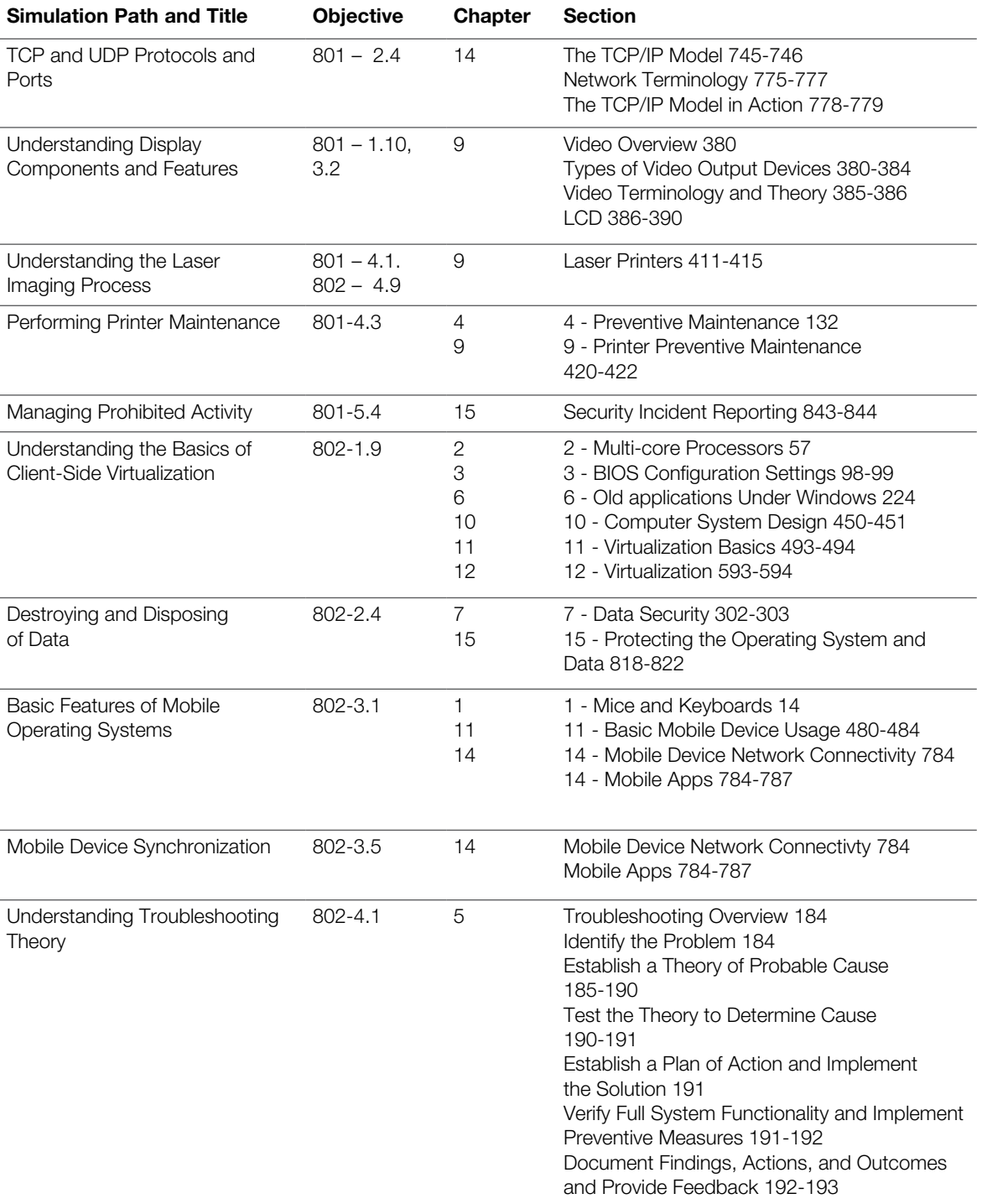

## CompTIA A+ 220-801 220-802 LiveLessons

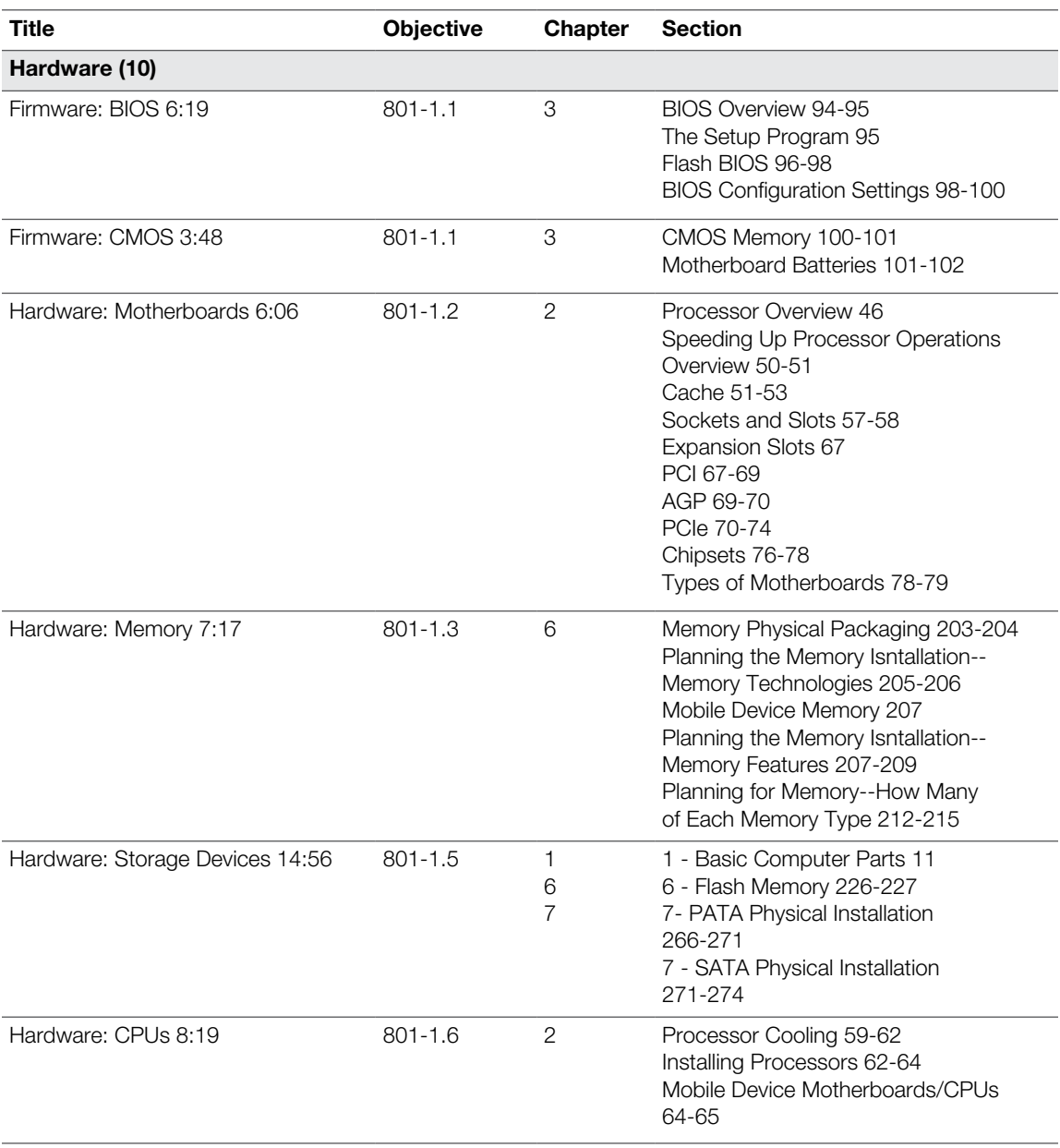

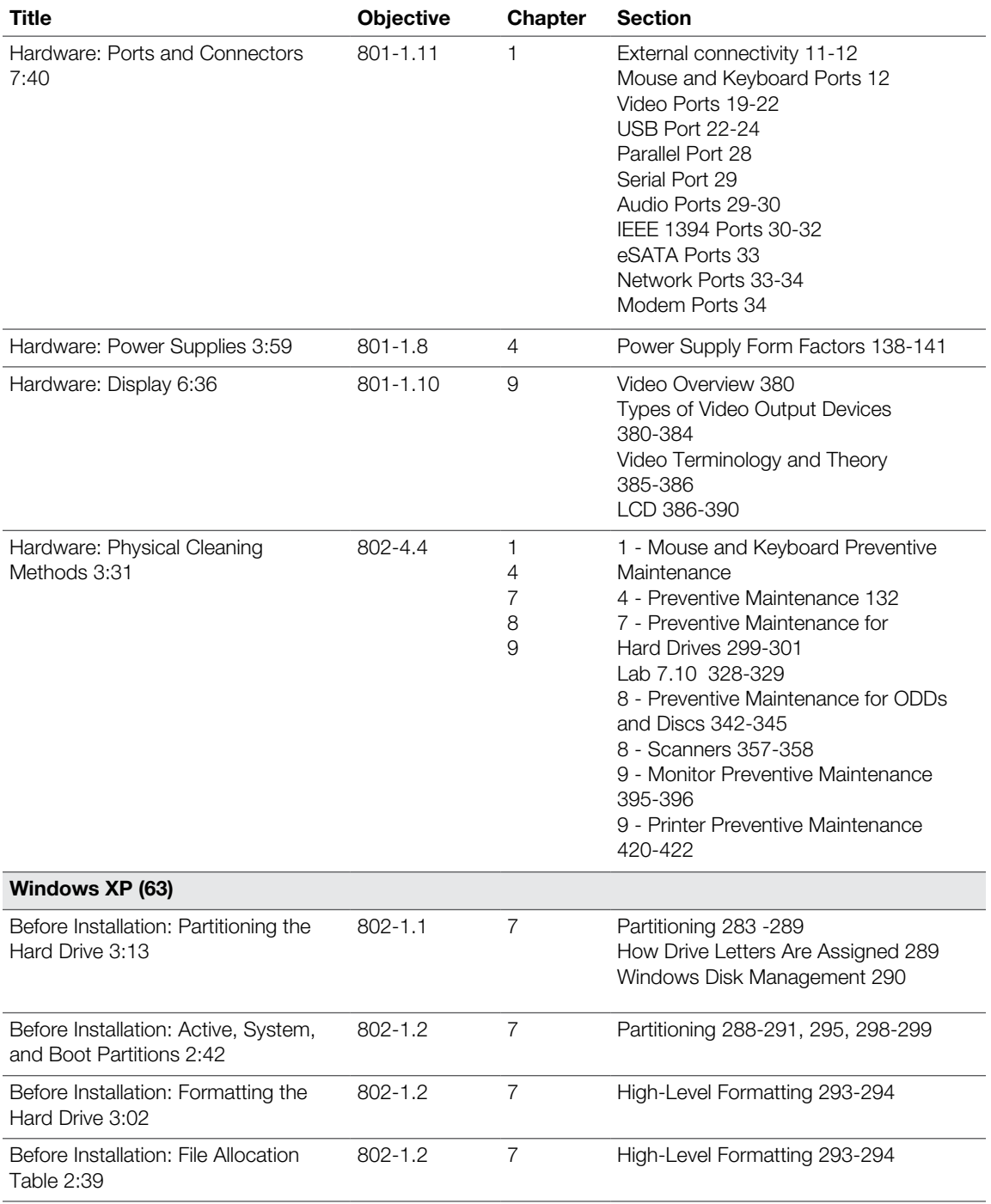

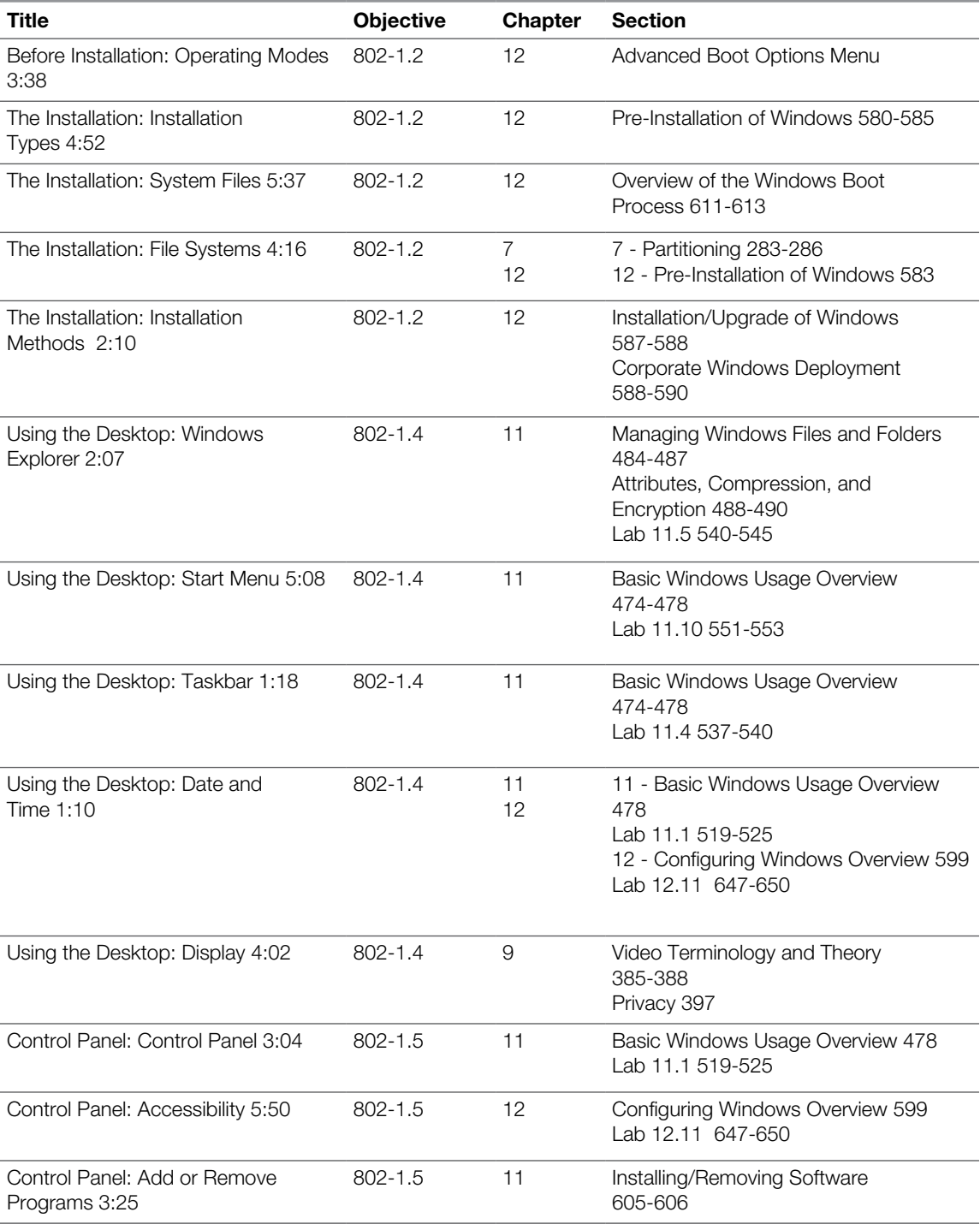

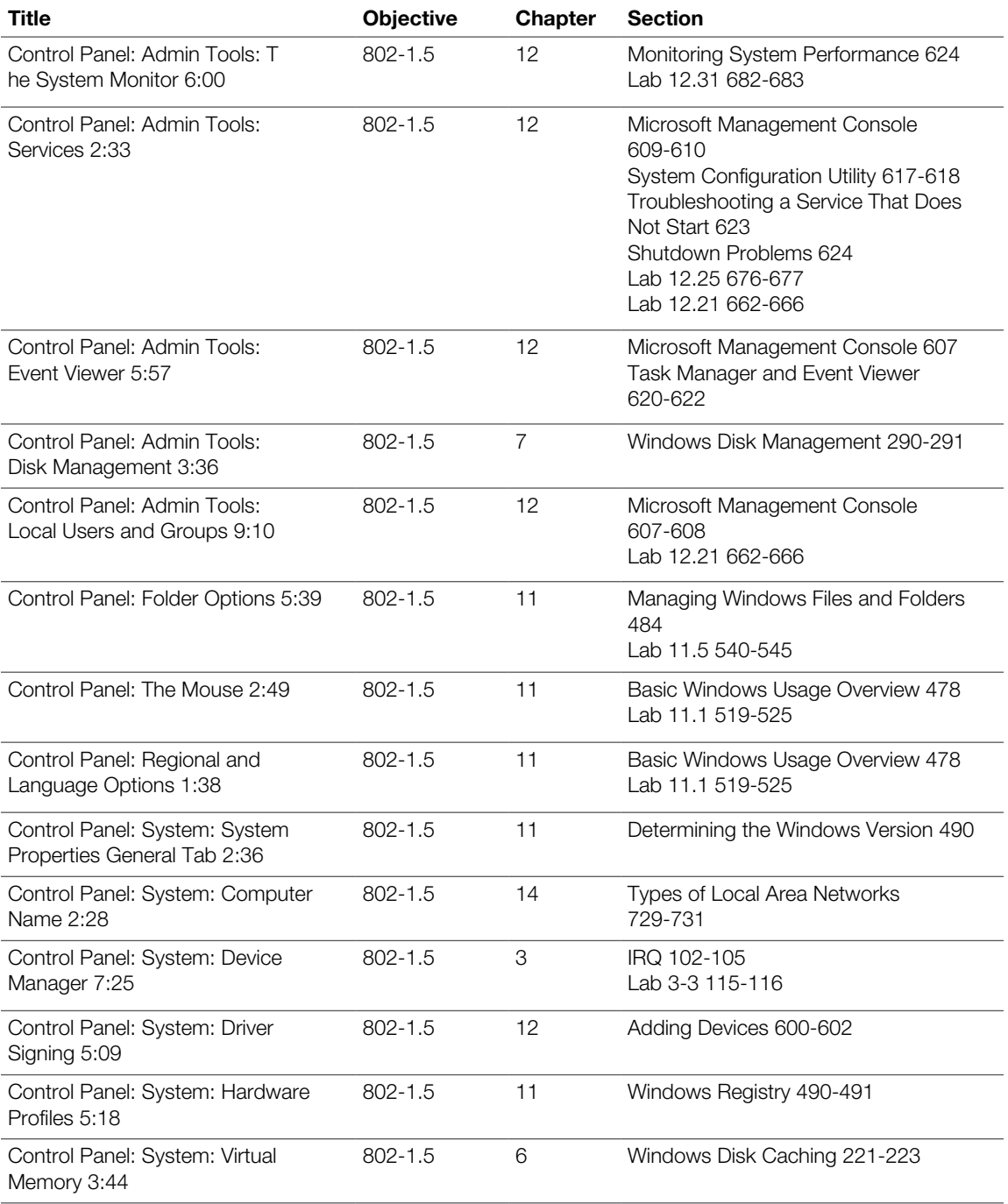

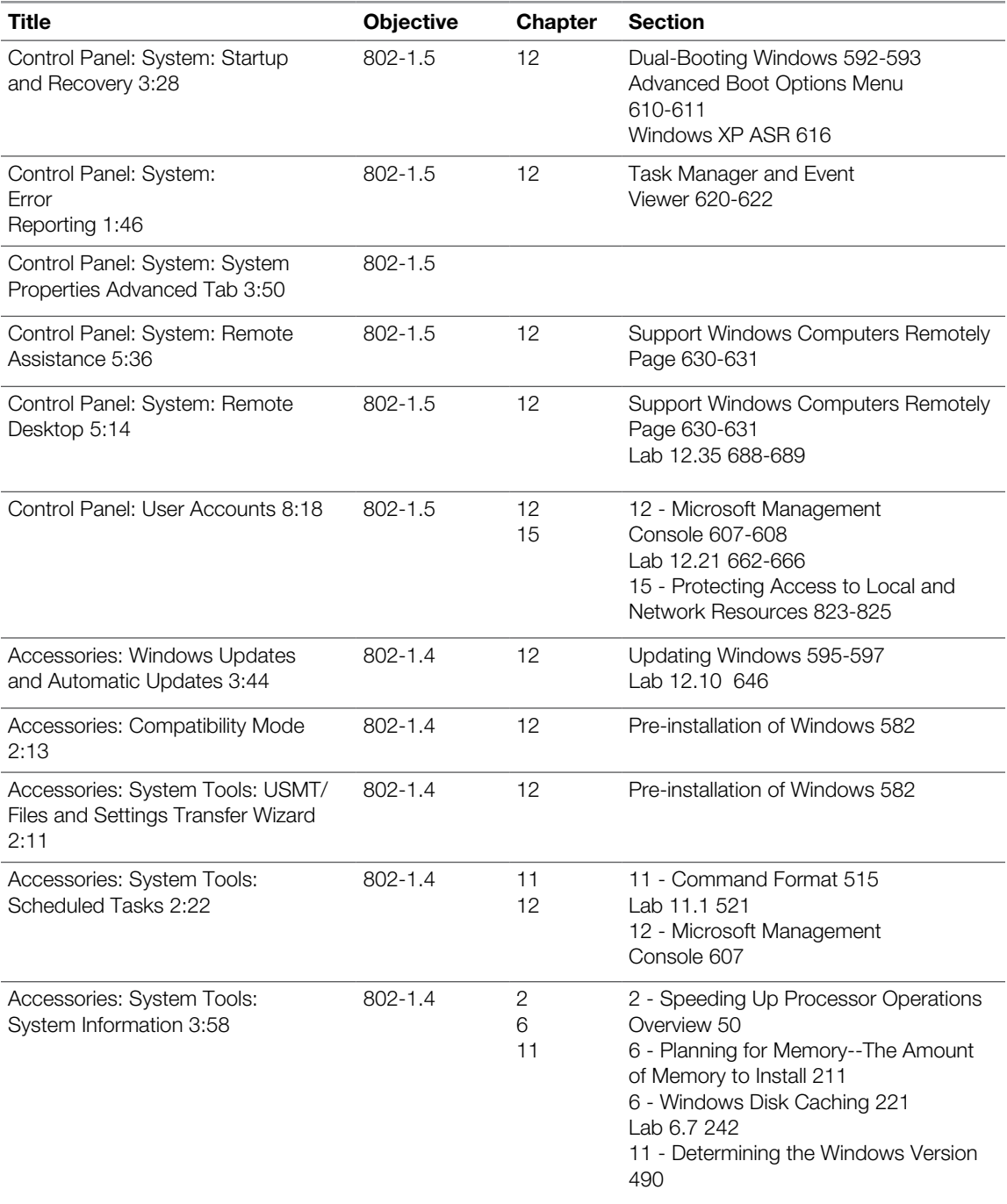

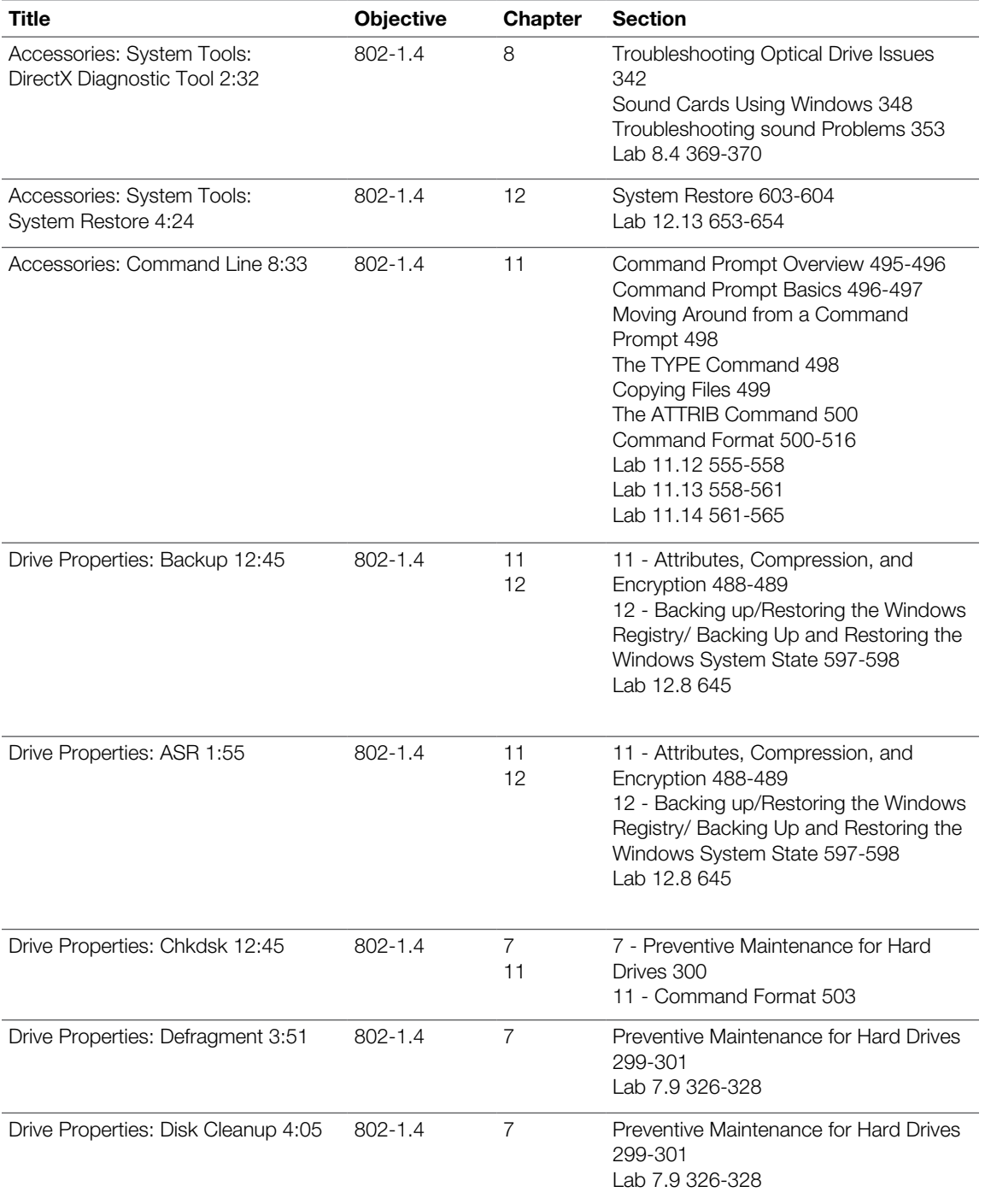

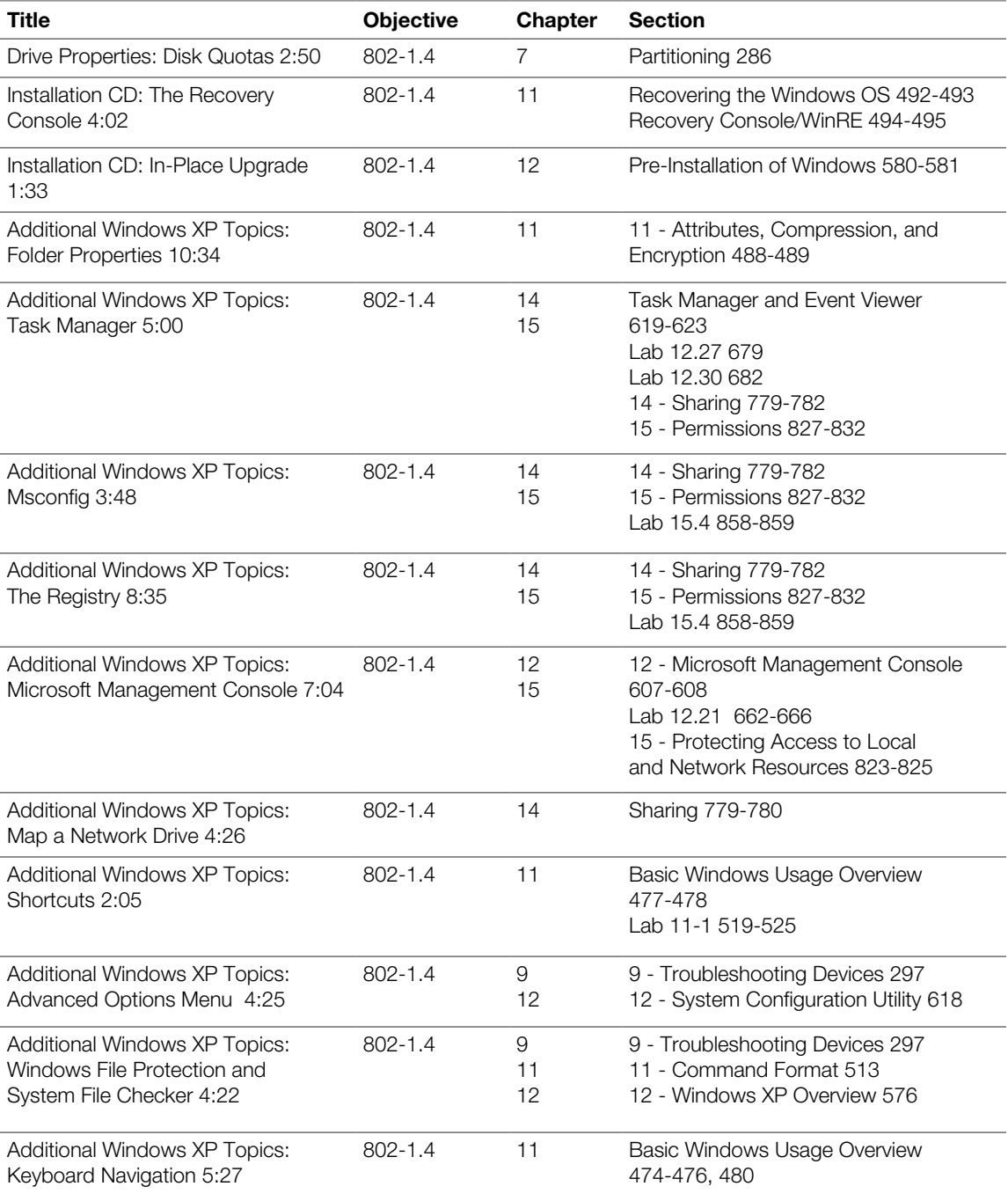

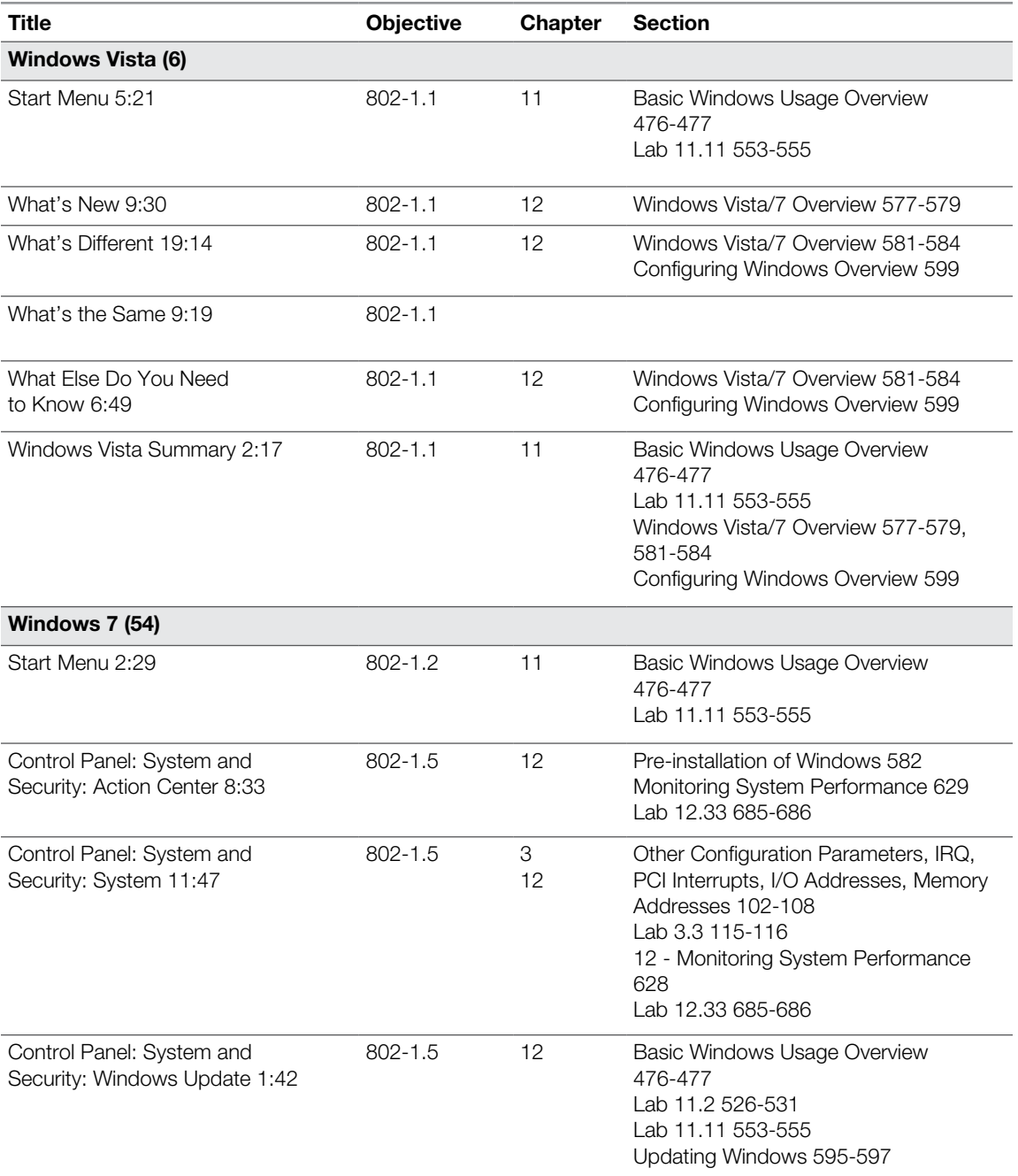

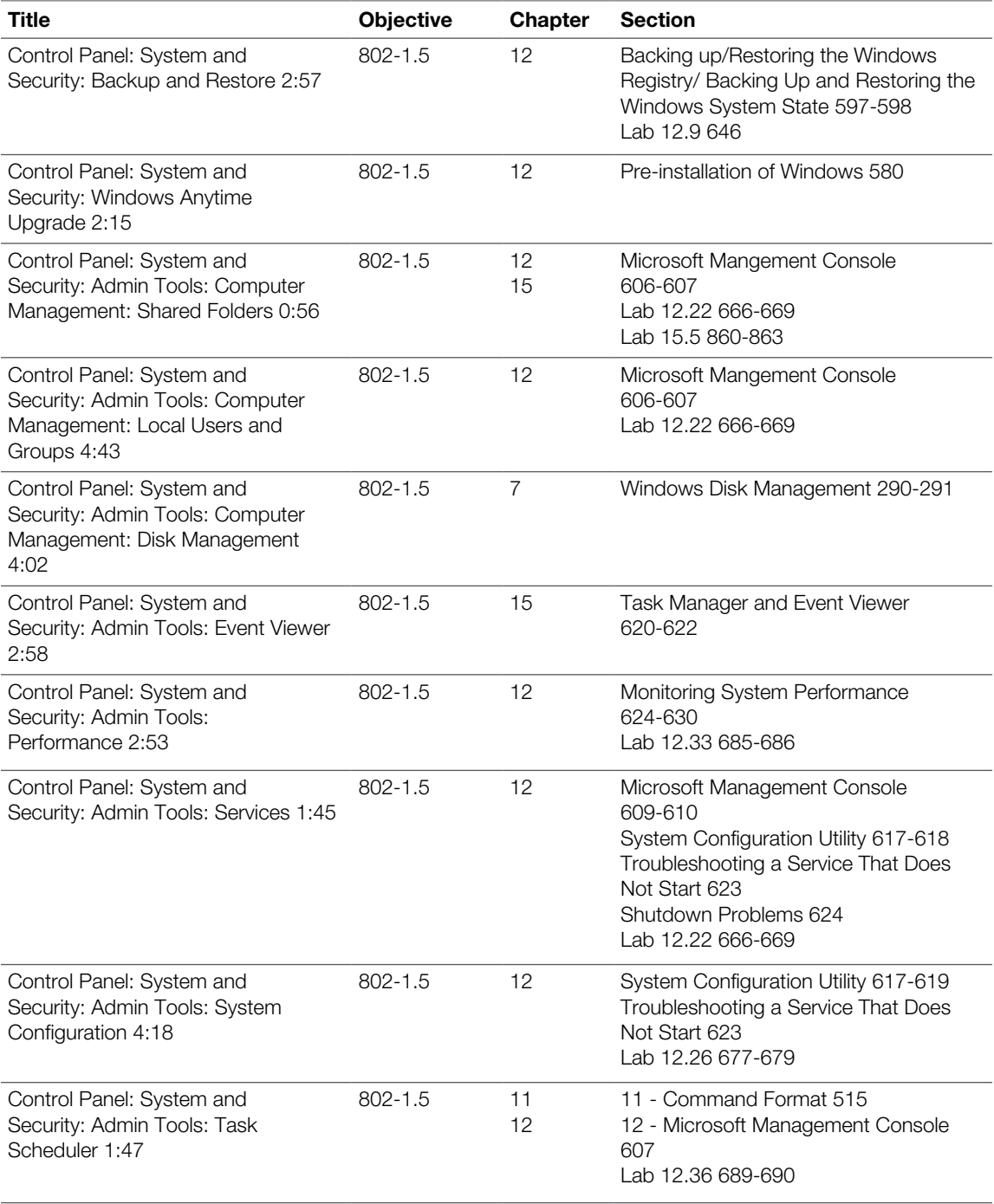

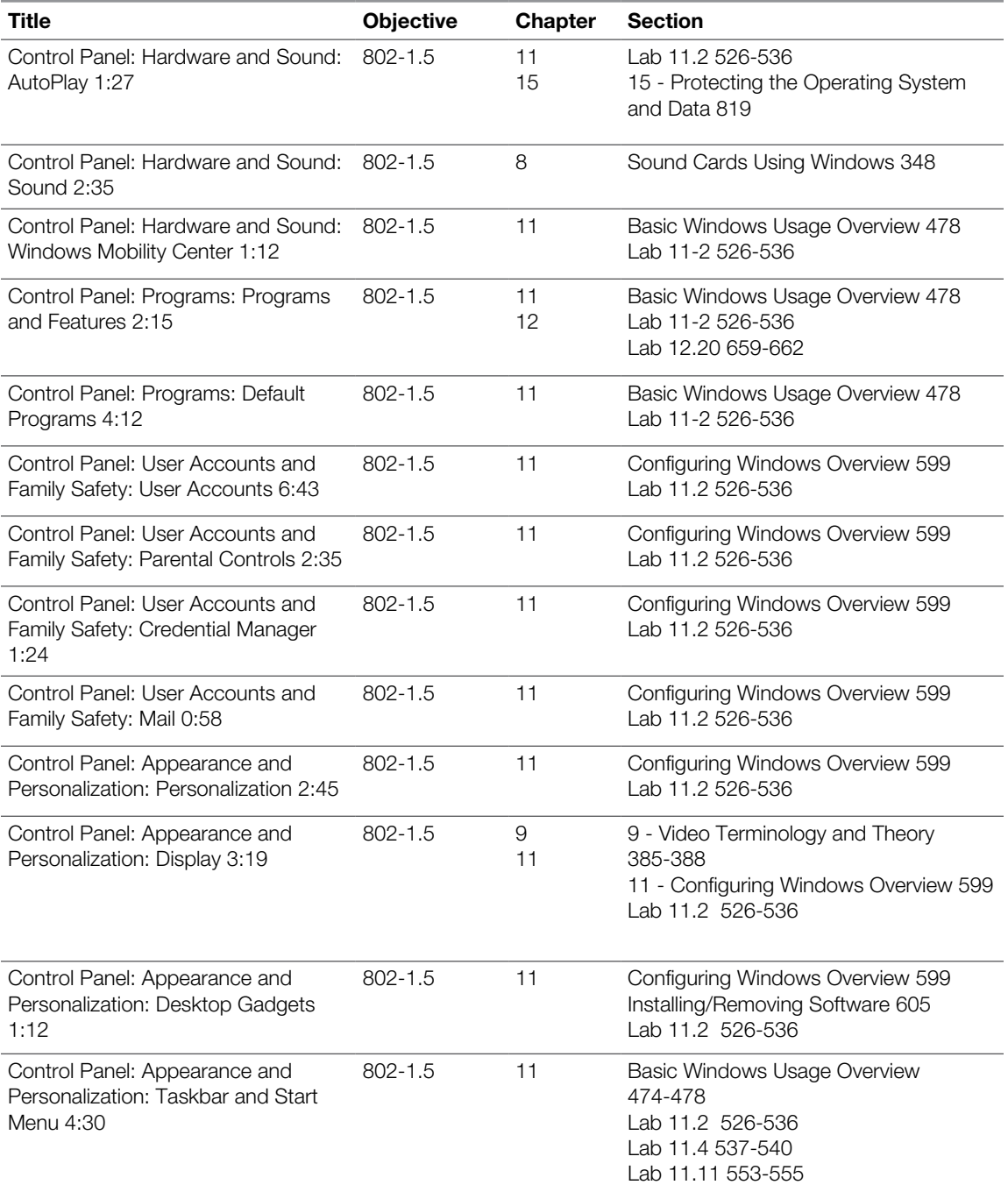

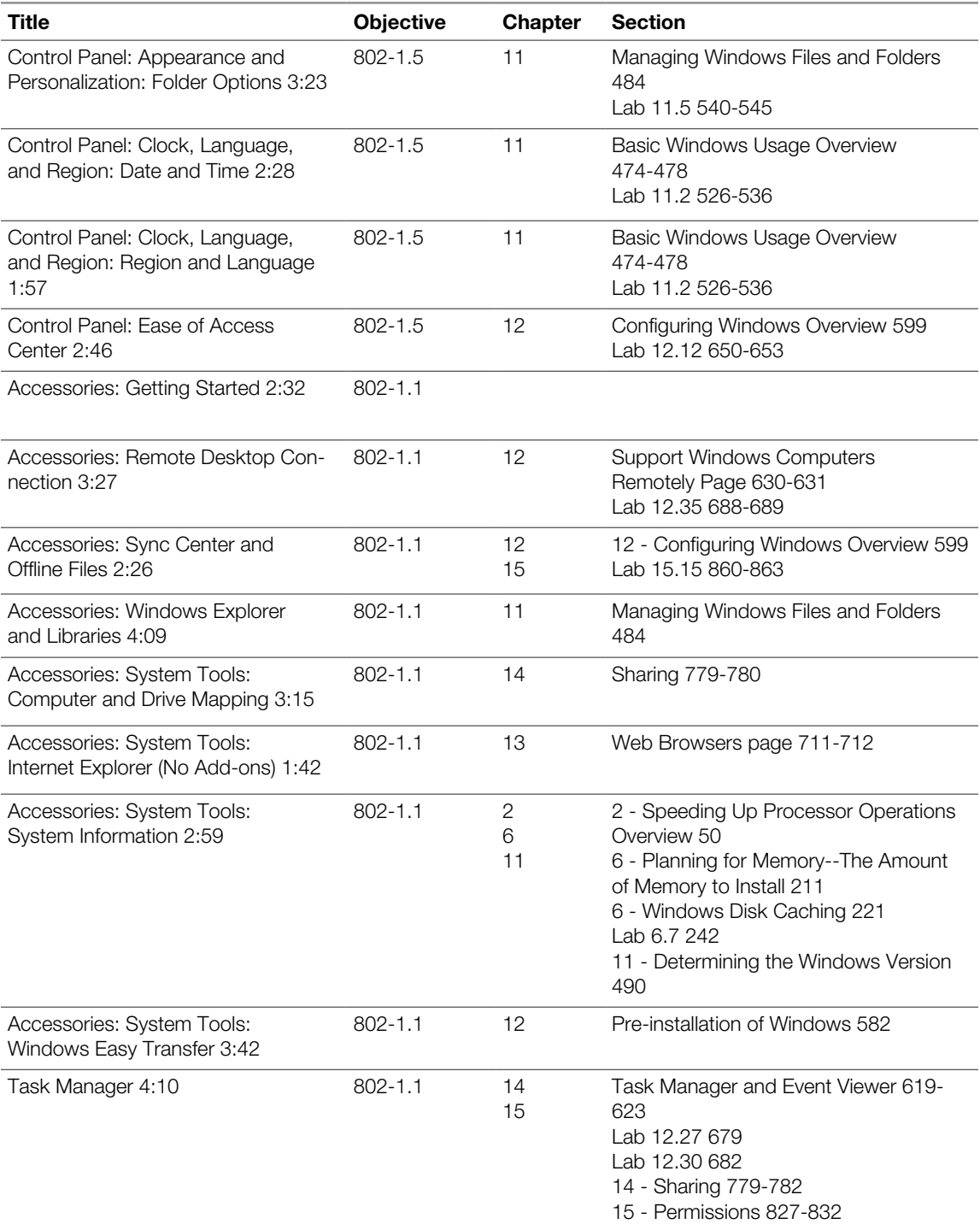

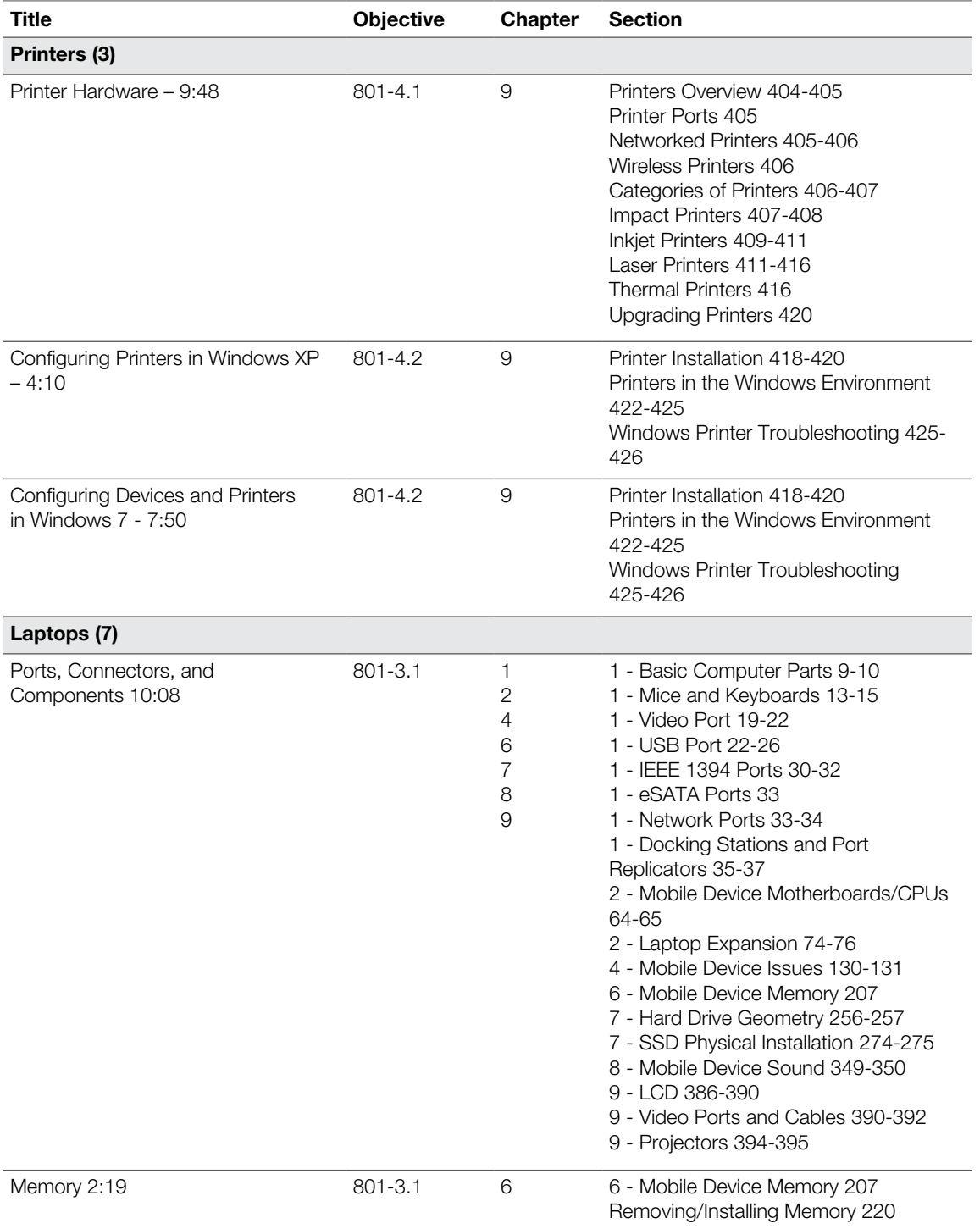

![](_page_34_Picture_237.jpeg)

![](_page_35_Picture_228.jpeg)

![](_page_36_Picture_242.jpeg)

![](_page_37_Picture_179.jpeg)